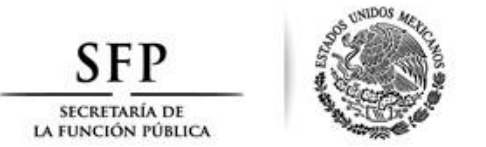

### CONVOCATORIA A LA LICITACIÓN PÚBLICA ELECTRÓNICA NACIONAL NO. COMPRANET LA-027000002-E208-2017, (NO. INTERNO LPN-04/2017) PARA LA CONTRATACIÓN DE LOS SERVICIOS DE LIMPIEZA INTEGRAL, FUMIGACIÓN Y DESRATIZACIÓN, Y MANTENIMIENTO DE JARDINERÍA **PARA LA SFP.**

La Secretaría de la Función Pública (SFP) con fundamento en el artículo 134 Constitucional y en cumplimiento de las disposiciones de la Ley de Adquisiciones, Arrendamientos y Servicios del Sector Público (en adelante La Ley), a través de la Dirección General de Recursos Materiales y Servicios Generales, ubicada en Avenida de los Insurgentes Sur 1735 mezzanine, ala sur, Colonia Guadalupe Inn, Código Postal 01020, Álvaro Obregón, Ciudad de México, con teléfono 2000 3000, establece la convocatoria a la Licitación Pública Electrónica Nacional No. CompraNet LA-027000002-E208-2017, (No. interno LPN-04/2017), para la Contratación de los servicios de Limpieza Integral, Fumigación y Desratización, y Mantenimiento de Jardinería para la SFP, según la siguiente:

### **CONVOCATORIA**

#### **INFORMACIÓN GENERAL**  $\mathbf{1}$

Con fundamento en lo que establecen los artículos 26 fracción I, 26 Bis fracción II, 27, 28 fracción I y 47 de la Ley, esta licitación será **ELECTRÓNICA de carácter nacional,** en la que los licitantes, a su elección, podrán participar en forma electrónica en la o las juntas de aclaraciones, el acto de presentación y apertura de proposiciones y el acto de fallo; asimismo, sólo podrán participar personas de nacionalidad mexicana. Para esta convocatoria no se recibirán proposiciones enviadas a través de servicio postal o de mensajería.

La participación de manera electrónica será a través de CompraNet conforme al "Acuerdo por el que se establecen las disposiciones que se deberán observar para la utilización del Sistema Electrónico de Información Pública Gubernamental denominado CompraNet.", publicado en el Diario Oficial de la Federación el 28 de junio de 2011 (Anexo 6).

#### **ORIGEN DE LOS RECURSOS**

Las contrataciones que se deriven de este procedimiento, serán cubiertas con recursos asignados a la Dirección de Conservación y Servicios, amparada con la Solped No. 10093942 de fecha 03 de marzo de 2017.

# IDIOMA EN QUE SERÁN PRESENTADAS LAS PROPOSICIONES

La presentación de las propuestas invariablemente deberá ser en idioma español, en caso de presentarse alguna información adicional, esta podrá presentarse en otro idioma, pero deberá acompañarse de una traducción simple al español.

# **MONEDA EN QUE COTIZARÁ**

El precio propuesto de los servicios, será en pesos, moneda nacional, de curso legal en los Estados Unidos Mexicanos (\$= pesos) y será fijo durante la vigencia del (los) contrato (s) y/o sus modificaciones que en su caso se lleven a cabo de acuerdo al artículo 52 de la Ley.

# **OBJETO Y ALCANCE DE LA LICITACIÓN**

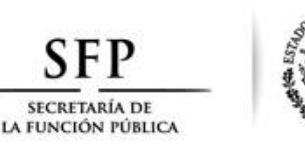

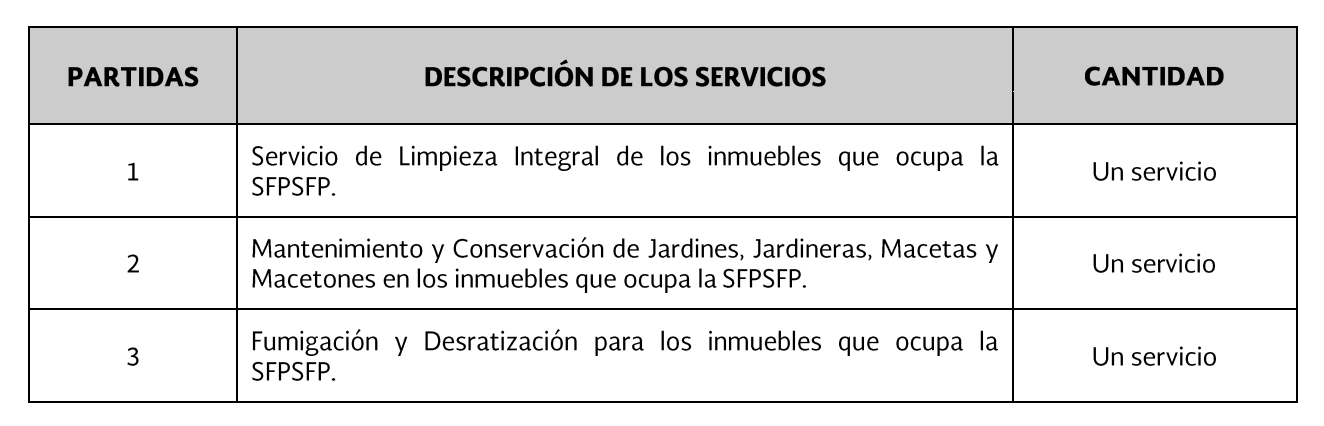

Las especificaciones técnicas detalladas de los servicios se encuentran en el **Anexo 1** de esta convocatoria. La contratación se realizará bajo la modalidad de contrato abierto.

#### $\overline{\mathbf{z}}$ REQUISITOS GENERALES QUE DEBERÁN CUMPLIR LOS LICITANTES

Los licitantes que decidan participar en el acto de presentación y apertura de proposiciones en la fecha señalada para este acto deberán presentar:

- a) La documentación solicitada que deberá estar foliada en cada una de sus hojas, y la propuesta en su totalidad deberá ser registrada en CompraNet con la Firma Electrónica Avanzada emitida por el Servicio de Administración Tributaria (SAT) y exhibirse sin tachaduras ni enmendaduras, y en su caso, firmada por el representante o apoderado legal.
- b) Un sobre cerrado electrónico que contenga la documentación señalada en los puntos 2.1.1, .1.2, 2.1.3, 2.1.4, 2.1.5, 2.1.6, 2.1.8, 2.1.10, 2.1.11, 2.1.12, 2.3 y en su caso, 2.1.2, 2.1.7 y 2.1.9 si se trata de una propuesta conjunta;

Los licitantes que deseen presentar proposición para la Partida 1 "Servicio de Limpieza Integral de los inmuebles que ocupa la SFPSFP", deberán presentar en el mismo sobre cerrado electrónico la documentación señalada en los puntos 2.2.1.A, 2.2.1.B, 2.2.1.C, 2.2.1.D, 2.2.1.E, 2.2.1.F, 2.2.1.G, 2.2.1.H, 2.2.1.l, 2.2.1.J, 2.2.1.K, 2.2.1.L, 2.2.1.M, 2.2.1.N 2.2.1.O y 2.2.1.P.

Los licitantes que deseen presentar proposición para la Partida 2 "**Mantenimiento y Conservación** de Jardines, Jardineras, Macetas y Macetones en los inmuebles que ocupa la SFPSFP", deberán presentar en el mismo sobre cerrado electrónico la documentación señalada en los puntos 2.2.2.A, 2.2.2.B, 2.2.2.C, 2.2.2.D, 2.2.2.E, 2.2.2.F, 2.2.2.G, 2.2.2.H, 2.2.2.I, 2.2.2.J y 2.2.2.K.

Los licitantes que deseen presentar proposición para la Partida 3 "Fumigación y Desratización para los inmuebles que ocupa la SFPSFP", deberán presentar en el mismo sobre cerrado electrónico la documentación señalada en los puntos 2.2.3.A, 2.2.3.B, 2.2.3.C, 2.2.3.D, 2.2.3.E, 2.2.3.F, 2.2.3.G, 2.2.3.H, 2.2.3.l, 2.2.3.J, 2.2.3.K, 2.2.3.L, 2.2.3.M, 2.2.3.N, 2.2.3.O y 2.2.3.P.

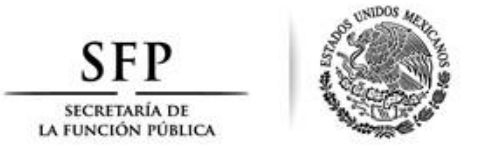

Aquellos licitantes que deseen presentar proposiciones para 2 o más partidas, deberán incluir en el sobre cerrado electrónico la documentación requerida en cada una de ellas como se muestra anteriormente en este punto.

c) En todos los casos, las propuestas técnicas y económicas deberán ser firmadas por la persona facultada para ello en la última hoja del documento que las contenga así como: las cartas que se requieren en esta convocatoria a la licitación, el escrito de facultades (Anexo 2), el escrito de clasificación y reserva de la información (Anexo 2 A), el escrito de no encontrarse en los supuestos de los artículos 50 y 60 de la Ley (Anexo 3) y la declaración de integridad (punto 2.1.4). No podrán desecharse las propuestas cuando las demás hojas que las integran y sus anexos carezcan de firma o rúbrica.

Una vez recibidas las proposiciones éstas no podrán ser retiradas o dejarse sin efecto, por lo que deberán considerarse vigentes durante todo el procedimiento hasta su conclusión.

d) Los interesados en participar podrán realizar la presentación conjunta de proposiciones siempre y cuando se dé cumplimiento a lo establecido por el artículo 34 de la Ley y 44 de su Reglamento, sin la necesidad de constituir una sociedad o una nueva sociedad en caso de personas morales, debiendo el representante común de la agrupación señalar, en el acto de presentación y apertura de proposiciones, que la proposición se presenta en forma conjunta de conformidad con el punto 2.1.9 de esta convocatoria.

Además del convenio a que se refiere el artículo 44 del Reglamento de la Ley, para dar cumplimiento a esta convocatoria a la licitación es indispensable que las propuestas que presenten los licitantes en forma conjunta contengan todos los requisitos técnicos, legales, administrativos y económicos como a continuación se solicita.

Los licitantes deberán cumplir con todos los requisitos técnicos solicitados en la partida en la que deseen participar, va sea separada o conjuntamente, a condición de que se indique puntualmente la correlación que guarda el cumplimiento de cada requisito solicitado con las obligaciones de los consorciados frente a la convocante de tal manera que se cumpla al cien por ciento con todos los requisitos que incluyen, desde luego, el **Anexo 1** de esta convocatoria.

Los requisitos legales y administrativos del punto 2.1 deberán cumplirse por cada persona consorciada. Por lo que hace a los aspectos económicos del punto 2.3 de esta convocatoria a la licitación, estos deberán ser presentados por el representante común que hayan nombrado los consorciados.

#### $2.1$ **REQUISITOS LEGALES Y ADMINISTRATIVOS**

En la fecha señalada para la presentación y apertura de proposiciones y de conformidad con el punto 2 "Requisitos que deberán cumplir los licitantes", el sobre cerrado electrónico que se entregue deberá contener la documentación legal y administrativa que a continuación se enuncia, en los formatos sugeridos para ello o en escrito libre siendo motivo de desechamiento el incumplimiento de cualquiera de los requisitos solicitados, a excepción de los indicados en los puntos 2.1.2, 2.1.7 y 2.1.9 en caso de ser una propuesta conjunta.

Los datos que llegue a recabar la SFP tienen como fin llevar a cabo el presente procedimiento de contratación, por lo que en ningún momento realizará su transferencia o la compartirá con terceros no facultados

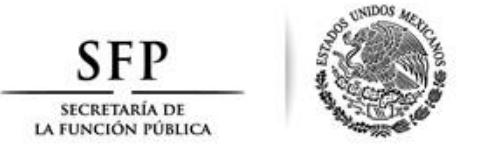

legalmente, salvo que exista consentimiento expreso y por escrito de la voluntad del titular de los datos en sentido contrario.

2.1.1 Para acreditar su existencia legal y la personalidad jurídica de su representante, el licitante presentará un escrito en el que el firmante manifieste bajo protesta de decir verdad que cuenta con facultades suficientes para comprometerse por sí o por su representada, mismo que contendrá los datos indicados en el Anexo 2 de conformidad a lo dispuesto por la fracción V del artículo 48 del Reglamento de la Ley. Asimismo, deberá proporcionar una dirección de correo electrónico, en caso de contar con ella.

2.1.2 En caso de resultar aplicable, presentar escrito firmado por el representante legal del licitante, utilizando el Anexo 2 A de esta licitación, el que en términos de lo dispuesto por los artículos 113 y 116 de la Ley General de Transparencia y Acceso a la Información Pública, manifieste cuales son los documentos e información de su proposición que contienen información confidencial, reservada o comercial reservada, siempre que tengan el derecho de reservarse la información de conformidad con las disposiciones aplicables, explicando los motivos de clasificación.

2.1.3 Un escrito bajo protesta de decir verdad en los términos del Anexo 3 de no encontrarse en los supuestos establecidos en los artículos 50 y 60, antepenúltimo párrafo, de la Ley.

2.1.4 Declaración de integridad en la que manifiesten, bajo protesta de decir verdad, que por sí mismos o a través de interpósita persona se abstendrán de adoptar conductas para que los servidores públicos de la dependencia induzcan o alteren las evaluaciones de las proposiciones, el resultado del procedimiento u otros aspectos que les puedan otorgar condiciones más ventajosas con relación a los demás participantes.

De manera opcional el licitante podrá manifestar que conoce el contenido del **Anexo 10** de esta convocatoria a la licitación.

2.1.5 Los Licitantes deberán presentar como parte de su propuesta una declaración en la que manifiesten que aceptan todas las cláusulas y condiciones de esta convocatoria.

2.1.6 De conformidad con lo dispuesto por la fracción I del artículo 28 de la Ley podrán participar personas de nacionalidad mexicana.

Los licitantes deberán presentar una declaración en la que manifiesten baio protesta de decir verdad, que la persona física o moral que representan es de nacionalidad mexicana.

2.1.7 Los licitantes que se encuentren en igualdad de condiciones, porque obtuvieron igual resultado en la evaluación y que deseen obtener preferencia en este procedimiento de contratación como criterio de desempate, deberán acreditar que pertenecen al sector de las micro, pequeñas y medianas empresas entregando para tal fin, el formato denominado Anexo 9 con la manifestación que indica su estratificación; sin prejuicio de lo establecido en los artículos 57 de la Ley y 107 de su Reglamento.

El licitante que resulte ganador deberá entregar a la formalización del contrato, la documentación que acredite lo manifestado en este escrito

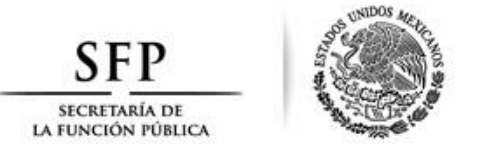

2.1.8 Los licitantes deberán presentar una declaración en la que manifiesten bajo protesta de decir verdad, que conocen el contenido del "Acuerdo por el que se expide el Protocolo de Actuación en Materia de Contrataciones Públicas, otorgamiento y prórroga de licencias, permisos, autorizaciones y concesiones" (Anexo 11).

2.1.9 En su caso, si los interesados presentan una proposición conjunta en términos del art. 34 de la Ley y 44 de su Reglamento, deberán presentar un convenio firmado por cada una de las personas que integran una proposición conjunta, indicando en el mismo las obligaciones específicas de la contratación que corresponderá a cada una de ellas, así como la manera en que se exigirá su cumplimiento.

**2.1.10** Los licitantes deberán presentar como parte de su propuesta el documento vigente expedido por el SAT en el que se emita la opinión del cumplimiento de obligaciones fiscales de manera positiva; requisito sin el cual no podrá formalizarse el contrato correspondiente.

Lo anterior, se solicita de conformidad con los términos de la disposición 2.1.31 de la Resolución Miscelánea Fiscal para 2017, publicada en el Diario Oficial de la Federación el 23 de diciembre de 2016 que para el efecto se adjunta, en la parte conducente, como **Anexo 5** de la presente Convocatoria.

**2.1.11** Los licitantes deberán presentar la opinión de cumplimiento de obligaciones en materia de seguridad social vigente emitida por el IMSS de conformidad con el **Anexo 5 A** de la presente Convocatoria, o bien, la carta manifiesto de que no cuentan con trabajadores directos y para la prestación de sus servicios lo realizan a través de la contratación de un tercero.

2.1.12 El licitante deberá presentar Acta Constitutiva, Acta de Asamblea General, Ordinaria o Extraordinaria, en su caso, o cualquier documento protocolizado ante Fedatario Público en el que se haga constar la relación de socios o asociados actuales de la empresa que representa.

#### $2.2$ **REQUISITOS TÉCNICOS**

En la fecha señalada para la presentación y apertura de proposiciones y de conformidad con el punto 2 "Requisitos que deberán cumplir los licitantes", el sobre cerrado electrónico que se entregue deberá contener la documentación técnica que a continuación se enuncia:

#### 2.2.1 Servicio de Limpieza Integral de los inmuebles que ocupa la SFPSFP.

- 2.2.1.A Currículum de la compañía o persona física prestadora de este tipo de servicios, donde se establezca que cuenta con al menos TRES años de experiencia en la prestación de servicios iguales o similares a los solicitados en esta convocatoria, incluyendo lista de sus principales clientes con: a) nombre de la institución o de la empresa, b) nombre de contacto, c) puesto, d) teléfonos, e) correo electrónico, La SFP se reserva el derecho de verificar los datos proporcionados.
- 2.2.1.B Currículum tanto del Coordinador General y de los Supervisores de la empresa, encargados directamente de la prestación del servicio, indicando habilidades y dominio de herramientas relacionadas con el objeto del servicio, con una experiencia mínima de 6 meses.
- **2.2.1.C** Descripción técnica del servicio ofertado en concordancia con lo señalado en las "Especificaciones Técnicas y Alcances del Servicio", establecidas en el Anexo, partida 1 de

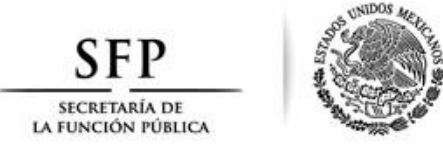

esta convocatoria, especificando detalladamente el cumplimiento de todas y cada una de las especificaciones establecidas en los mismos.

- 2.2.1.D En caso de acreditar que es una persona con discapacidad o que cuenta en su plantilla con persona con discapacidad, incluir las Cédulas de Determinación de Cuotas, Aportaciones y Amortizaciones del Seguro Social del período 04/16.
- **2.2.1.E** En caso de que el licitante se ubique como una MIPYME y produzca los bienes con innovación tecnológica que se utilizarán para la prestación de los servicios objeto del procedimiento de contratación, deberá presentar constancia correspondiente emitida por el Instituto Mexicano de la Propiedad Industrial, la cual no podrá tener una vigencia mayor a cinco años.
- 2.2.1. F Copia de contratos o pedidos celebrados con anterioridad, con los que demuestre experiencia mínima de un año, cuyo objeto sea igual o similar a la prestación de servicios solicitados en esta convocatoria, con un monto igual o superior a \$1'000,000.00 (un millón de pesos 00/100 MN.), IVA Incluido(únicamente anexar las siguientes hojas de los contratos: Caratula, hojas dónde se aprecie el monto, la vigencia y las firmas al final).
- 2.2.1.G Referente a los contratos o pedidos indicados en el inciso anterior, presentar el documento en el que conste la cancelación de la garantía de cumplimiento correspondiente, la manifestación expresa de la contratante sobre el cumplimiento total de las obligaciones contractuales o cualquier otro documento con el que se corrobore dicho cumplimiento.
- 2.2.1. H Metodología para la prestación del servicio, debiendo integrar una propuesta de su plan de trabajo calendarizado, describiendo la metodología a emplear para llevar a cabo el Servicio Integral de Limpieza, así como describir la cantidad de personal técnico especializado a emplear y la forma en que este personal llevará a cabo el servicio objeto de la contratación.
- 2.2.1.1 Carta con la que el licitante se compromete a prestar la totalidad de los servicios descritos en las "Especificaciones Técnicas y Alcances del Servicio", establecidas en el Anexo 1, partida 1 de esta convocatoria, con una vigencia a partir del 1 de abril al 31 de diciembre de 2017.
- 2.2.1.J Carta en la que se compromete a que en caso de resultar adjudicado, entregará póliza de seguro de responsabilidad civil por daños a terceros con una suma asegurada mínima de \$1'000,000.00 (UN MILLÓN DE PESOS 00/100 M. N.) dentro de los primeros 15 días hábiles posteriores al inicio de la vigencia del contrato; esto con el fin de garantizar el pago de cualquier daño que pudiera ocasionar su personal en la SFP. Esta póliza deberá estar en vigor durante la vigencia del Contrato.

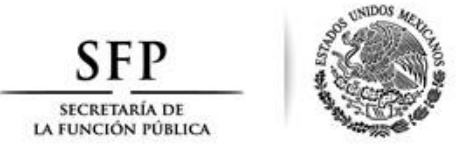

- 2.2.1.K Carta mediante la cual el licitante se compromete en caso de resultar adjudicado, a suministrar e instalar sin costo para la SFP los despachadores nuevos para papel Jumbo, tipo toallamatic, toallas interdobladas y shampoo para manos, el mismo día a partir del inicio de la vigencia del contrato y mantenerlos en buenas condiciones de uso durante la vigencia del servicio. Especificando que en caso de daño o descompostura de cualquier despachador, se compromete a repararlo o sustituirlo por otro nuevo de iguales características, a más tardar al día hábil siguiente de haberse reportado por cualquier medio por parte de los supervisores designados.
- 2.2.1.L Constancia de visita a los lugares donde se prestarán los Servicios de Limpieza Integral de Inmuebles, la cual será expedida por la Subdirección de Obra y Control de la SFP.
- 2.2.1.MCarta donde manifieste que, en caso de resultar adjudicado, se compromete durante la vigencia del contrato a contar con elementos propios y necesarios para cumplir con sus obligaciones legales y contractuales en general y laborales en particular que como patrón tenga con sus trabajadores, derivado de un contrato individual o colectivo de trabajo. Asimismo, el licitante deberá manifestar que en caso de resultar adjudicado, durante la vigencia del contrato se obliga a cumplir con la inscripción y pago de cuotas al Instituto Mexicano del Seguro Social (IMSS) del personal que realizará los trabajos solicitados en las instalaciones de la SFP, para verificar el cumplimiento de ello deberá entregar al supervisor del contrato designado por la convocante en forma bimestral, dentro de los 30 días posteriores al bimestre de que se trate, las constancias de cumplimiento del pago.
- **2.2.1.N** Escrito en el que se compromete, en caso de resultar ganador, a entregar el programa de ejecución de trabajo para el lavado de alfombras en las diferentes instalaciones de la SFP, a más tardar cinco días hábiles posteriores al inicio de la vigencia del servicio, el cual en su caso, será acordado con el supervisor del contrato.
- **2.2.1.0** Escrito mediante el cual el licitante se compromete, en caso de resultar ganador, a garantizar que los productos que utilizará son biodegradables y de las marcas establecidas en esta convocatoria.
- 2.2.1.P Escrito en el que se compromete, en caso de resultar ganador, a entregar el programa de ejecución de trabajo para el lavado de cristales de fachadas exteriores e interiores de los diversos edificios sede de la SFP, además para la SFP domo, velaría y estructuras en las diferentes instalaciones de su edificio sede, a más tardar cinco días hábiles posteriores al inicio de la vigencia del servicio, el cual en su caso, será aprobado por el supervisor y/o administrador del contrato.

## 2.2.2 Mantenimiento y Conservación de Jardines, Jardineras, Macetas y Macetones en los inmuebles que ocupa la SFPSFP.

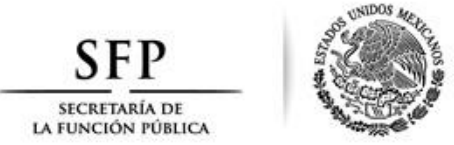

- 2.2.2.A Currículum de la compañía o persona física prestadora de este tipo de servicios, donde se establezca que cuenta con al menos un año de experiencia en la prestación de servicios iguales o similares a los solicitados en esta licitación, incluyendo lista de sus principales clientes con: a) nombre de la institución o de la empresa, b) nombre de contacto, c) puesto, d) teléfonos, e) correo electrónico. La SFP se reserva el derecho de verificar los datos proporcionados.
- 2.2.2.B Currículum del tanto del supervisor de la empresa encargado directo de la verificación de calidad de la prestación del servicio, como de los técnicos especializados en jardinería, con una experiencia mínima de 6 meses.
- 2.2.2.C Descripción técnica del servicio ofertado en concordancia con lo señalado en las "Especificaciones" técnicas y alcances del servicio", establecidas en el **Anexo 1, partida 2** de esta convocatoria, especificando detalladamente el cumplimiento de todas y cada una de las características establecidas en el mismo.
- 2.2.2.D En caso de que el participante se ubique como una MIPYME y produzca los bienes con innovación tecnológica que se utilizarán para la prestación de los servicios objeto del procedimiento de contratación, deberá presentar constancia correspondiente emitida por el Instituto Mexicano de la Propiedad Industrial, la cual no podrá tener una vigencia mayor a cinco años.
- 2.2.2.E Presentar copia de contratos o pedidos celebrados con anterioridad con los que demuestre experiencia mínima de un año, cuyo objeto sea igual o similar a la prestación de servicios solicitados en esta licitación, con monto igual o superior a \$300,000.00 (Trescientos mil pesos 00/100 MN.), IVA Incluido (únicamente anexar las siguientes hojas de los contratos: Caratula, hojas dónde se aprecie el monto, la vigencia y las firmas al final).
- 2.2.2.F Referente a los contratos o pedidos indicados en el inciso anterior, el participante deberá presentar el documento en el que conste la cancelación de la garantía de cumplimiento correspondiente, la manifestación expresa de la contratante sobre el cumplimiento total de las obligaciones contractuales (liberación de fianza) o cualquier otro documento con el que se corrobore el cumplimiento de los contratos que presente.
- 2.2.2.G Metodología para la prestación del servicio: El participante deberá integrar una propuesta de su plan de trabajo calendarizado, describiendo la metodología a emplear para llevar a cabo el servicio objeto de esta licitación, así como describir la forma de administrar al personal (técnicos especializados en jardinería) a emplear en los diferentes inmuebles y la forma en que este personal llevará a cabo el servicio.
- 2.2.2. H Carta con la que el participante, en caso de resultar adjudicado, se compromete a prestar la totalidad de los servicios descritos en las "Especificaciones técnicas y alcances del servicio", establecidas en el Anexo 1, partida 2 de esta licitación a partir del 1 de abril al 31 de diciembre de 2017.
- 2.2.2.1 Constancia de visita a los lugares donde se prestarán los servicios de mantenimiento y conservación de macetas, macetones, jardineras y jardines, la cual será expedida por la Subdirección de Obra y Control de la SFP.

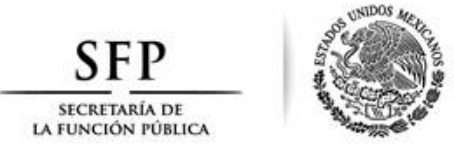

- 2.2.2.J Carta donde manifieste que en caso de resultar adjudicado, se compromete durante la vigencia del contrato a contar con elementos propios y necesarios para cumplir con sus obligaciones legales y contractuales en general y laborales en particular que como patrón tenga con sus trabajadores, derivado de un contrato individual o colectivo de trabajo. Así mismo el participante deberá manifestar que en caso de resultar adjudicado, durante la vigencia del contrato se obliga a cumplir con la inscripción y pago de cuotas al Instituto Mexicano del Seguro Social (IMSS) del personal que realizará los trabajos solicitados en las instalaciones de la SFP, para verificar el cumplimiento de ello deberá entregar a los supervisores designados en forma bimestral, dentro de los 30 días posteriores al bimestre de que se trate, las constancias de cumplimiento del pago.
- 2.2.2.K Integrar en su propuesta carta mediante la cual el licitante se compromete, en caso de resultar adjudicado, a presentar dentro de los cinco días hábiles posteriores al inicio del contrato Póliza de Responsabilidad Civil con suma asegurada mínima de \$ 500,000.00 (quinientos mil pesos 00/100 MN), IVA Incluido a fin de hacer frente a probables daños que llegara a ocasionar a las instalaciones de la SFP durante el periodo del servicio.

# 2.2.3 Fumigación y Desratización para los inmuebles que ocupa la SFP.

- 2.2.3.A Currículum de la compañía o persona física prestadora de este tipo de servicios, actualizado, que deberá incluir la siguiente información: objeto social, servicios que presta, ubicación de sus oficinas e instalaciones donde se establezca que cuenta con al menos un año de experiencia en la prestación de servicios iguales o similares a los solicitados en esta convocatoria, incluvendo lista de sus principales clientes con: a) nombre de la institución o de la empresa, b) nombre de contacto, c) puesto, d) teléfonos, e) correo electrónico. La SFP se reserva el derecho de verificar los datos proporcionados.
- **2.2.3.B** Currículum tanto del supervisor y técnicos de la empresa, encargados directamente de la prestación del servicio, los días que se lleve a cabo el trabajo de fumigación de acuerdo a calendario que para tal efecto entregue la Dependencia al proveedor adjudicado, con una experiencia mínima de 6 meses.
- 2.2.3.C Descripción técnica del servicio ofertado en concordancia con lo señalado en el apartado de "Especificaciones Técnicas y Alcance del Servicio", establecidas en el Anexo 1, partida 3 de esta convocatoria, especificando detalladamente el cumplimiento de todas y cada una de las características establecidas en el mismo, Se describirán de manera clara y precisa, las características técnicas de los servicios requeridos en el Anexo Técnico.
- 2.2.3.D Cédulas de Determinación de Cuotas, Aportaciones y Amortizaciones del Seguro Social del período 05/2016 de este ejercicio fiscal, en caso de acreditar que es una persona con discapacidad o que cuenta en su plantilla con persona con discapacidad.
- 2.2.3.E En caso de que el participante se ubique como una MIPYME y produzca los bienes con innovación tecnológica que se utilizarán para la prestación de los servicios objeto del procedimiento de contratación, deberá presentar constancia correspondiente emitida por el Instituto Mexicano de la Propiedad Industrial, la cual no podrá tener una vigencia mayor a cinco años.
- **2.2.3.F** Presentar copia de contratos o pedidos celebrados con anterioridad con los que demuestre experiencia mínima de un año, cuyo objeto sea igual o similar a la prestación de servicios solicitados en esta convocatoria, con monto igual o superior a \$80,000.00 (Ochenta mil

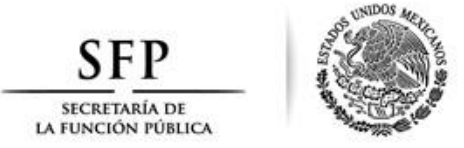

pesos 00/100 MN.), IVA Incluido (únicamente anexar las siguientes hojas de los contratos: Caratula, hojas dónde se aprecie el monto, la vigencia y las firmas al final).

- 2.2.3.G Documentos firmados con los que se acredite el cumplimento satisfactorio de los contratos presentados en el punto 2.2.F. (carta o liberación de fianza).
- 2.2.3.H Metodología para la prestación del servicio: Escrito original en papel preferentemente membretado, firmado por su representante o apoderado legal en el que se describa la metodología para la realización de los servicios de fumigación indicados en el Apéndice Técnico del Anexo 1. partida 3.
- 2.2.3.1 Carta con la que el participante, de resultar adjudicado, se compromete a prestar la totalidad de los servicios descritos en "Especificaciones Técnicas y Alcance del Servicio", establecidas en el Anexo 1, partida 3 de esta convocatoria, a partir del 1 de abril al 31 de diciembre de 2017, y de acuerdo a calendario establecido de fumigación (una vez al mes en todos los inmuebles), conforme al Apéndice 1.
- 2.2.3.J Carta donde manifieste que, en caso de resultar adjudicado, se compromete durante la vigencia del contrato a contar con elementos propios y necesarios para cumplir con sus obligaciones legales y contractuales en general y laborales en particular que como patrón tenga con sus trabajadores, derivado de un contrato individual o colectivo de trabajo. Así mismo el participante deberá manifestar que en caso de resultar adjudicado, durante la vigencia del contrato se obliga a cumplir con la inscripción y pago de cuotas al Instituto Mexicano del Seguro Social (IMSS) del personal que realizará los trabajos solicitados en las instalaciones de la SFP, para verificar el cumplimiento de ello deberá entregar al supervisor designado por la convocante en forma bimestral, dentro de los 30 días posteriores al bimestre de que se trate, las constancias de cumplimiento del pago.
- 2.2.3.K Escrito original en papel preferentemente membretado, firmado por su representante o apoderado legal en el que manifieste que "LA DEPENDENCIA" quedará exento de cualquier responsabilidad jurídica laboral que implique riesgo de trabajo a los técnicos contratados por "EL PROVEEDOR".
- 2.2.3.L Escrito original en papel membretado, firmado por su representante o apoderado legal en el que manifieste que los artículos necesarios para el correcto servicio fumigación a utilizar, no provocarán daños o perjuicios a los bienes y al personal de esta Dependencia.
- 2.2.3.MEscrito original en papel preferentemente membretado, firmado por su representante o apoderado legal en el que se indique el número telefónico fijo y móvil, correo electrónico, así como el nombre del ejecutivo que atenderá "LA DEPENDENCIA" para el servicio de fumigación.
- 2.2.3.N Copia de la Licencia Sanitaria para servicios urbanos de fumigación, desinfección y control de plagas requerida por el artículo 376 de la Ley General de Salud, respecto del uso de los plaguicidas, o cualquier otra sustancia tóxica o peligrosa y productos que los contengan que sean empleados por "EL PROVEEDOR".
- 2.2.3.0 Escrito original en papel preferentemente membretado, firmado por su representante o apoderado legal en el que se indique que los productos y servicios que ofrecerá "LA DEPENDENCIA" cumplen con las Normas Oficiales Mexicanas: NOM-256-SSA1-2012, Condiciones sanitarias que deben cumplir los establecimientos y personal dedicados a los

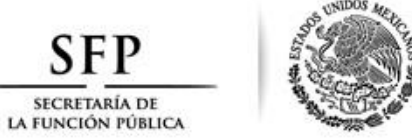

servicios urbanos de control de plagas mediante plaguicidas, NOM-045-SSA1-1993, Plaguicida, productos para uso agrícola, forestal, pecuario, de jardinería, urbano e industrial. Etiquetado, NOM-044-SSA1-1993, Envase y embalaje, requisitos para contener plaguicidas, NOM-046-SSA1-1993, Plaguicidas-productos para uso doméstico-etiquetado, NOM-056-SSA1-1993, Requisitos sanitarios.

2.2.3.P Integrar en su propuesta carta mediante la cual el licitante se compromete, en caso de resultar adjudicado, a presentar dentro de los cinco días hábiles posteriores al inicio del contrato Póliza de Responsabilidad Civil con suma asegurada mínima de \$ 100,000.00 (Cien mil pesos 00/100 MN), IVA Incluido a fin de hacer frente a probables daños que llegara a ocasionar a las instalaciones de la SFP durante el periodo del servicio.

# **2.3 REQUISITOS ECONÓMICOS**

Se enuncia la documentación económica que deberá contener el sobre cerrado electrónico que envíe el licitante.

Los participantes enviarán su propuesta económica expresando que los precios son fijos e incondicionados durante la vigencia del contrato, en moneda nacional (pesos mexicanos) y deberá presentarse con el I.V.A. desglosado, de acuerdo a los formatos establecidos en los **Anexos 4A, 4B y 4C,** de conformidad a la o las partidas en las que deseen cotizar, como se muestra a continuación.

### Anexo 4A.- Partida 1 "Servicio de Limpieza Integral de los inmuebles que ocupa la SFP".

### Anexo 4B.- Partida 2 "Mantenimiento y Conservación de Jardines, Jardineras, Macetas y Macetones en los inmuebles que ocupa la SFP".

#### Anexo 4C.- Partida 3 "Fumigación y Desratización para los inmuebles que ocupa la SFP".

El precio reflejado en los formatos referidos anteriormente, deberán incluir todos los costos relacionados con la contratación del servicio objeto de la presente Convocatoria; la convocante únicamente evaluará y reconocerá como parte de la propuesta económica los costos plasmados en este documento.

Cuando se presenten errores de cálculo en las propuestas presentadas, la convocante aplicará las correcciones con base en los criterios previstos por el artículo 55 del Reglamento de la Ley.

# 3 INSTRUCCIONES PARA LA ELABORACIÓN Y PRESENTACIÓN DE PROPOSICIONES

Las proposiciones deberán enviarse, de manera electrónica a través del Sistema CompraNet de conformidad con lo que se indica en el Acuerdo publicado en el Diario Oficial de la Federación del 28 de junio de 2011, mismo que aparece como **Anexo 6** en la presente convocatoria.

Importante: El licitante deberá observar el cumplimiento de lo establecido en el inciso a) del punto 2 "REQUISITOS QUE DEBERÁN CUMPLIR LOS LICITANTES" en la presentación de su propuesta.

Los licitantes podrán presentar las manifestaciones de sus propuestas a que se refieren los puntos 2.1 y 2.2 en escrito libre o utilizando los formatos mencionados en esta Convocatoria.

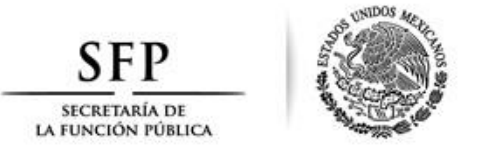

La propuesta técnica deberá conformarse por los documentos solicitados en el punto 2.1 "Requisitos legales y administrativos", punto 2.2 "Requisitos técnicos" y en atención a las "Especificaciones técnicas y alcance de los servicios obieto de esta convocatoria" requeridas en el Anexo 1 de esta convocatoria, de conformidad al o los servicios en los que el licitante desee presentar su propuesta; La o las propuestas económicas, deberán presentarse de conformidad a lo establecido en el punto 2.3 "Requisitos Económicos" de esta convocatoria, y de acuerdo a los **Anexos 4A, 4B** y **4C** mencionados en este punto, dependiendo de los servicios en los que el licitante desee enviar su propuesta; estos deberán ser presentados en papel membretado de la empresa participante y deberán ser firmados de forma autógrafa y además con la Firma Electrónica Avanzada emitida por el SAT.

Los licitantes podrán presentar su proposición, ya sea por una o más de las partidas establecidas en esta convocatoria.

# 3.1. INSTRUCCIONES PARA ELABORAR PROPUESTAS ELECTRÓNICAS A TRAVÉS DE COMPRANET

Las propuestas técnicas y económicas deberán elaborarse conforme a lo señalado en el punto 3 de esta Convocatoria, en formatos PDF o, en su caso, utilizar archivos de imagen tipo JPG o GIF, o en archivos con terminación .doc o .xls.

Preferentemente deberán identificarse cada una de las páginas que integran las propuestas con los datos siguientes: clave del registro federal de contribuventes, número de la Convocatoria a la licitación y número de página, cuando ello técnicamente sea posible.

Los licitantes deberán concluir el envío de sus propuestas a través de CompraNet antes de la hora de inicio del evento de presentación y apertura de proposiciones, señalado en el punto 5.2 de esta Convocatoria.

Para el envío de las proposiciones, queda bajo la estricta responsabilidad de los licitantes realizar su registro correspondiente para hacer uso del Sistema CompraNet. En caso de requerir soporte técnico para el registro, comunicarse al siguiente número telefónico, 2000-4400.

# 4 GARANTÍAS

Constituirá garantía de cumplimiento del contrato o pedido, misma que deberá presentarse a más tardar dentro de los diez días naturales siguientes a la firma del mismo, cumpliendo con las disposiciones de la Tesorería de la Federación TESOFE.

El licitante a quien se le adjudique el contrato deberá garantizar su cumplimiento, a través de fianza indivisible expedida por una institución debidamente autorizada en los términos de la Ley de Instituciones de Seguros y Fianzas, en moneda nacional (peso mexicano), por un importe del 10% del monto máximo total del contrato sin considerar el I.V.A., a favor de la Tesorería de la Federación y a satisfacción de la Secretaria de la Función Pública.

La póliza de la fianza señalada deberá contar por lo menos con los siguientes requisitos:

- □ Indicación del importe total garantizado con número y letra.
- □ Referencia de que la fianza se otorga de manera indivisible atendiendo a todas las estipulaciones contenidas en el contrato.

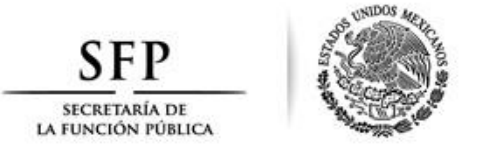

- La información correspondiente al número de contrato, su fecha de firma así como la especificación de las obligaciones garantizadas.
- □ El señalamiento de la denominación o nombre del proveedor o fiado.

La garantía de cumplimiento deberá estar sujeta a la condición de que la vigencia de la fianza deberá quedar abierta para permitir que cumpla con su objetivo, de forma tal que no podrá establecerse o estipularse plazo alguno que limite su vigencia, lo cual no debe confundirse con el plazo para el cumplimiento de las obligaciones previstas en el contrato y actos administrativos, y se consideraran las siguientes previsiones:

 $\triangleright$  Esta garantía permanecerá vigente durante el cumplimiento de la obligación que garantice y continuará vigente en caso en que la SFP otorgue prórrogas o esperas al proveedor o fiador para el cumplimiento de sus obligaciones así como durante la substanciación de todos los recursos legales o juicios que se interpongan en relación con este contrato y hasta que se dicte resolución definitiva por autoridad competente que quede firme salvo que las partes se otorguen el finiquito de forma tal que su vigencia no podrá acotarse en razón del plazo de ejecución del contrato principal o fuente de las obligaciones o cualquier otra circunstancia.

 $\triangleright$  La Institución de fianzas acepta expresamente someterse al procedimiento de ejecución establecido en el artículo 282 de la Ley de Instituciones de Seguros y de Fianzas para la efectividad de la presente La Institución de fianzas acepta expresamente someterse al procedimiento de ejecución establecido garantía, procedimiento al que también se sujetará para el caso de cobro de intereses que prevé el artículo 283 del mismo ordenamiento legal por pago extemporáneo del importe de la póliza de fianza requerida.

Así mismo, esta fianza cubre defectos, vicios ocultos y calidad de los bienes así como cualquier otra<br>The presponsabilidad en que hubiere incurrido el proveedor, en los términos señalados en la Convocatoria a la Así mismo, esta fianza cubre defectos, vicios ocultos y calidad de los bienes así como cualquier otra licitación, en el contrato respectivo y el Código Civil Federal.

 $\triangleright$  Que para cancelar la fianza será requisito contar con la constancio bligaciones contractuales a través de la autorización por escrito de la SFP. Que para cancelar la fianza será requisito contar con la constancia de cumplimiento total de las

El texto de la fianza es el siguiente:

Fianza a favor de la Tesorería de la Federación (TESOFE), y a satisfacción de la SFP, esta última con domicilio Avenida Insurgentes Sur No. 1735 Col. Guadalupe Inn, C.P. 01020, Álvaro Obregón, Ciudad de México.

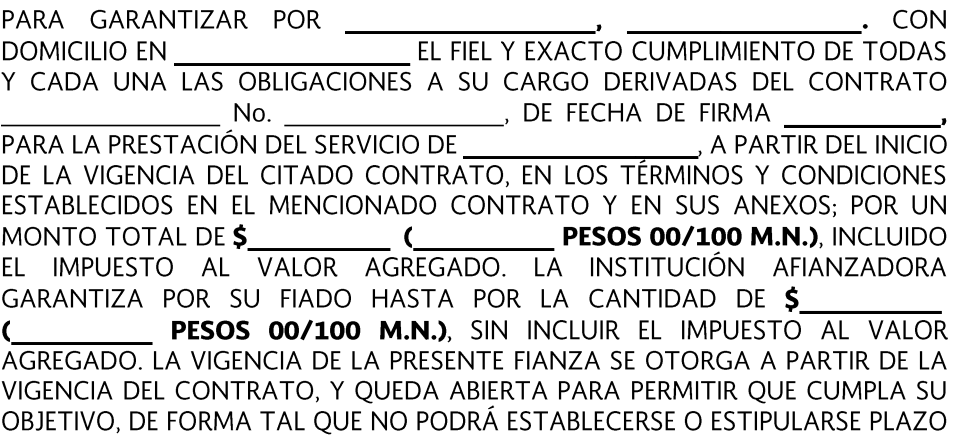

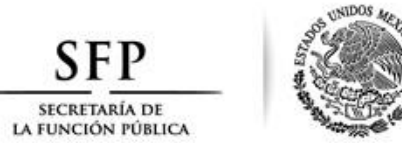

ALGUNO OUE LIMITE SU VIGENCIA, LO CUAL NO DEBE CONFUNDIRSE CON EL PLAZO PARA EL CUMPLIMIENTO DE LAS OBLIGACIONES PREVISTO EN EL CONTRATO Y ACTOS ADMINISTRATIVOS. ESTA GARANTÍA ESTARÁ VIGENTE EN LOS CASOS EN OUE LA SFP OTORGUE PRÓRROGAS O ESPERAS AL PROVEEDOR O FIADO PARA EL CUMPLIMIENTO DE SUS OBLIGACIONES, ASÍ COMO DURANTE LA SUBSTANCIACIÓN DE TODOS LOS RECURSOS LEGALES O JUICIOS QUE SE INTERPONGAN EN RELACIÓN CON ESTE CONTRATO, HASTA OUE SE PRONUNCIE RESOLUCIÓN DEFINITIVA POR AUTORIDAD COMPETENTE QUE QUEDE FIRME, SALVO OUE LAS PARTES SE OTORGUEN EL FINIOUITO. DE FORMA TAL OUE SU VIGENCIA NO PODRÁ ACOTARSE EN RAZÓN DEL PLAZO DE EJECUCIÓN DEL CONTRATO PRINCIPAL O FUENTE DE LAS OBLIGACIONES, O CUALQUIER OTRA CIRCUNSTANCIA Y EN CASO DE DEFECTOS O VICIOS OCULTOS EN LOS SERVICIOS, TRABAJOS O DE INCUMPLIMIENTO DE LAS OBLIGACIONES CONTINUARÁ VIGENTE HASTA QUE AQUELLOS SE CORRIJAN O ESTAS SEAN SATISFECHAS EN LA CALIDAD DE LOS SERVICIOS OBJETO DE DICHO CONTRATO, CON LAS ESPECIFICACIONES Y ALCANCES ESTABLECIDOS EN EL MENCIONADO CONTRATO Y EN SU ANEXO ÚNICO. DE IGUAL FORMA, QUEDAN GARANTIZADOS LOS DAÑOS Y PERJUICIOS QUE, EN SU CASO, SE OCASIONEN POR INCUMPLIMIENTO A LAS OBLIGACIONES DE CONFIDENCIALIDAD PREVISTAS EN EL CITADO INSTRUMENTO JURÍDICO. PARA LA CANCELACIÓN DE ESTA FIANZA ES REQUISITO INDISPENSABLE LA AUTORIZACIÓN EXPRESA Y POR ESCRITO DE LA SFP. LA INSTITUCIÓN DE FIANZAS ACEPTA EXPRESAMENTE SOMETERSE, PARA LA EFECTIVIDAD DE LA PRESENTE GARANTÍA, AL PROCEDIMIENTO DE EJECUCIÓN ESTABLECIDO EN EL ARTÍCULO 282 DE LA LEY DE INSTITUCIONES DE SEGUROS Y DE FIANZAS, PARA LA EFECTIVIDAD DE LAS FIANZAS, PROCEDIMIENTO AL QUE TAMBIÉN SE SUJETARÁ PARA EL CASO DE COBRO DE INDEMNIZACIÓN POR MORA QUE PREVÉ EL ARTÍCULO 283 DEL MISMO ORDENAMIENTO LEGAL, POR PAGO EXTEMPORÁNEO DEL IMPORTE DE LA PÓLIZA DE FIANZA REOUERIDA. LA PRESENTE FIANZA SE EXPIDE EN CUMPLIMIENTO DE TODAS LAS ESTIPULACIONES CONTENIDAS EN EL CONTRATO.=FIN DE TEXTO="

Fecha de expedición \_\_\_\_\_\_ de \_\_\_\_\_\_\_ 2017

La garantía de cumplimiento deberá presentarse mediante escrito elaborado en hoja membretada y firmada por el Representante Legal de la empresa ganadora a más tardar, dentro de los 10 días naturales siguientes a la firma del contrato, en la Dirección de Contratos de la SFP sita en Avenida Insurgentes Sur número 1735, P.B. ala Sur, Colonia Guadalupe Inn, Código Postal 01020, Álvaro Obregón, Ciudad de México, siendo requisito indispensable su entrega para efectuar el pago establecido en el contrato.

#### $\overline{5}$ **FECHAS DE EVENTOS**

# **5.1 JUNTA DE ACLARACIONES**

Los licitantes podrán formular solicitudes de aclaración de todos aquellos puntos que generen dudas que así lo consideren a más tardar a las 11:00 horas del 13 de marzo de 2017, los licitantes que requieran una aclaración deberán anotar invariablemente el numeral de la licitación a que haga referencia su solicitud.

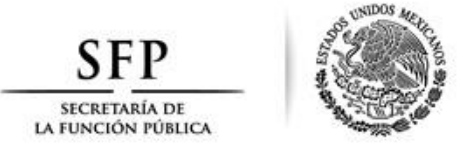

En caso de no mencionar el numeral correspondiente, la solicitud de aclaración no será considerada para dar respuesta por parte de la convocante.

#### Las solicitudes de aclaración deberán enviarse a través del Sistema CompraNet.

La Junta de Aclaraciones se llevará a cabo el día 14 de marzo de 2017, a las 11:00 horas y se efectuará de conformidad con lo establecido en los artículos 33 y 33 bis de la Ley y 45 y 46 del Reglamento.

El acto será presidido por el servidor público designado por la convocante, y será asistido por un representante del área técnica o usuaria de los servicios objeto de la contratación, en la que se dará electrónicamente respuesta en forma clara y precisa a las dudas y planteamientos que sobre los aspectos contenidos en la presente licitación formulen los interesados o los participantes, haciendo constar todo ello en el acta respectiva que para tal efecto se levanta.

Con el envío de las respuestas a que se refiere el párrafo anterior, la Convocante informará a los licitantes, atendiendo el número de solicitudes de aclaración contestadas, el plazo que estos tendrán para formular las preguntas que consideren necesarias en relación con las respuestas remitidas, el cuál será de cuarenta y ocho horas como máximo.

Una vez recibidas las preguntas, la Convocante informará a los licitantes el plazo máximo en el que enviará las respuestas correspondientes.

Las solicitudes de aclaración que sean recibidas con posterioridad al plazo establecido en el artículo 33 bis de La Ley, no serán contestadas por resultar extemporáneas.

Los licitantes que hayan consultado la convocatoria podrán formular preguntas hasta veinticuatro horas antes del inicio de la Junta de Aclaraciones de todos aquellos puntos que les generen dudas, debiendo anotar el numeral de la convocatoria al que hace referencia su duda o cuestionamiento.

Las personas que pretendan solicitar aclaraciones a los aspectos contenidos en la convocatoria deberán presentar un escrito en el que expresen su interés en participar en la licitación, por sí o en representación de un tercero, manifestando en todos los casos los datos generales del interesado y, en su caso, del representante. Dicho escrito necesariamente deberá contener los datos y requisitos indicados en la fracción V del artículo 48 del Reglamento de la Ley.

Las solicitudes de aclaración deberán enviarse invariablemente a través de CompraNet.

La notificación de las respuestas a las preguntas planteadas en tiempo se hará a través de CompraNet, cuando en razón del número de solicitudes de aclaración recibidas o algún otro factor no imputable a la Convocante y que sea acreditable, el servidor público que presida la junta de aclaraciones, informará a los licitantes si las contestaciones serán enviadas en ese momento o si se suspenderá la sesión para reanudarla en hora o fecha posterior a efecto de que las respuestas sean remitidas.

#### PRESENTACIÓN Y APERTURA DE PROPOSICIONES  $5.2$

El 22 de marzo de 2017, a las 11:00 horas, de manera electrónica a través del Sistema CompraNet, se llevará a cabo el acto de presentación y apertura de proposiciones en la sala de juntas de la Oficialía Mayor,

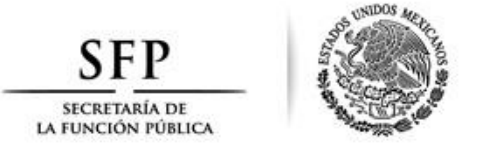

ubicada en la planta baja, ala norte del edificio sede de la SFP, sita en Avenida de los Insurgentes Sur 1735, Col. Guadalupe Inn, C.P. 01020, Álvaro Obregón, Ciudad de México.

La presentación de proposiciones se realizará de manera electrónica, haciendo uso del Sistema CompraNet, en la fecha, hora y lugar establecidos en este punto.

Para el envío de las proposiciones queda bajo la responsabilidad de los licitantes realizar su registro para hacer uso del Sistema CompraNet. En caso de requerir soporte técnico para el registro, comunicarse al siguiente número telefónico 2000-4400.

Para la evaluación técnica correspondiente, el servidor público que presida el evento, proporcionará al área técnica, en medio electrónico, las propuestas técnicas presentadas a fin de que se realice la evaluación correspondiente.

# 5.3 FALLO DE LICITACIÓN

El 24 de marzo de 2017, a las 17:30 horas, de manera electrónica, se dará a conocer el fallo del procedimiento en la sala de juntas de la Oficialía Mayor, ubicada en la planta baja, ala norte, del edificio sede, con domicilio en Av. Insurgentes Sur número 1735, Colonia Guadalupe Inn, Código Postal 01020, Álvaro Obregón, Ciudad de México.

Para efectos de su notificación, el Acta correspondiente se dará a conocer a través del Sistema CompraNet el mismo día en que se celebre la junta Pública. A los licitantes se les enviará un aviso electrónico informándoles que el Acta de Fallo se encuentra a su disposición en el Sistema CompraNet.

### **6 DESARROLLO DE LOS EVENTOS**

En el supuesto de que durante el Acto de Presentación y Apertura de Proposiciones por causas ajenas al Sistema CompraNet o a la convocante no sea posible iniciar o continuar con el Acto de Presentación y Apertura de Proposiciones, el mismo se podrá suspender de manera fundada y motivada hasta en tanto se restablezcan las condiciones para su inicio o reanudación; a tal efecto se difundirá en el Sistema CompraNet la fecha y hora en la que se iniciará o reanudará el acto.

La convocante podrá verificar en cualquier momento que durante el lapso de interrupción no se haya suscitado alguna modificación a las propuestas que obren en su poder.

Los licitantes aceptan que se tendrán por notificados de las actas que se levanten cuando éstas se encuentren a su disposición a través del Sistema CompraNet, el día en que se celebre cada evento, sin menoscabo de que puedan consultarlas en las oficinas de la convocante.

# **6.1 ACTO DE PRESENTACIÓN Y APERTURA DE PROPOSICIONES**

En el Acto de Presentación y Apertura de Proposiciones serán abiertos los sobres que se encuentren incorporados al Sistema CompraNet, descargándose las propuestas enviadas, haciéndose constar la documentación presentada, sin que ello implique la evaluación de su contenido.

Se revisarán de forma cuantitativa (en general) las propuestas técnicas conformadas por la documentación técnica; adicionalmente se revisará la documentación legal y administrativa sin que ello implique la evaluación

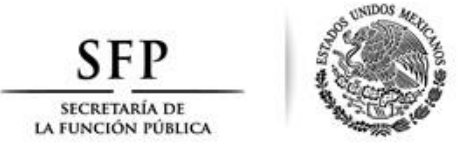

de su contenido, para proseguir a dar lectura al importe total de cada una de las propuestas económicas que hubieren sido aceptadas para su posterior evaluación.

Tomando en consideración que la presente licitación es por medio electrónico, y con fundamento en el artículo 26 Bis, fracción II de la Ley, el cual señala que el Acto de Presentación y Apertura de Proposiciones se realizará a través del Sistema CompraNet y sin la presencia de los licitantes, la rúbrica de las proposiciones que señala el artículo 35, fracción II de la Ley no se llevará a cabo va que la totalidad de las propuestas se encuentran resguardadas en el servidor del Sistema CompraNet, y solo se imprimirán las listas de precios (propuestas económicas) de los licitantes, las cuales serán rubricadas por los servidores públicos participantes, lo cual garantiza la integridad de las proposiciones.

### Para el envío de las proposiciones queda bajo la responsabilidad de los licitantes realizar su registro para hacer uso del Sistema CompraNet. En caso de requerir soporte técnico para el registro, comunicarse al siguiente número telefónico 2000-4400.

Se levantará acta que servirá de constancia de la celebración del Acto de Presentación y Apertura de las Proposiciones en la que se hará constar el importe total de cada una de las proposiciones económicas recibidas.

### **6.2 ACTO DE FALLO**

Los datos del ganador, en su caso, se darán a conocer en el Sistema CompraNet el día del Fallo. Los datos del ganador, en su caso, quedarán establecidos en el acta correspondiente.

A los licitantes se les enviará un aviso electrónico informándoles que el Acta del Fallo se encuentra a su disposición en el Sistema CompraNet.

#### ASPECTOS ECONÓMICOS  $\overline{z}$

#### $Z.1$ **ANTICIPOS**

No se otorgarán anticipos en esta licitación

#### $7.2$ **PAGOS**

De conformidad con el artículo 51 de la Ley, el pago se realizará a mes calendario vencido, previa prestación de los servicios, en moneda nacional, a los diez días hábiles contados a partir de presentada la factura debidamente requisitada y previa instrucción de ejecución de pago que efectúe la SFP a la Tesorería de la Federación (TESOFE), mediante transferencia electrónica de fondos a la cuenta bancaria que para tal efecto señale el proveedor, por conducto del sistema que opera la TESOFE.

La gestión del pago surtirá efecto una vez que se cuente con la aprobación del Director de Conservación y Servicios de la SFP a la prestación de los servicios.

Las facturas electrónicas invariablemente deberán presentarse para su cobro conteniendo los datos de las disposiciones aplicables a la operación debidamente requisitadas en la dirección electrónica envio factura sfp@funcionpublica.gob.mx. La SFP podrá, de ser necesario, solicitar al proveedor que entregue la impresión del comprobante fiscal digital.

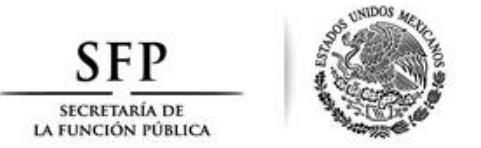

Las facturas deberán indicar el número del contrato al que corresponde, nombre del proveedor, teléfono, cuatro últimos dígitos de la clabe interbancaria, forma de pago "Transferencia bancaria"; en su caso, los montos de las retenciones correspondientes al Impuesto al Valor Agregado, al Impuesto Sobre la Renta y deberán estar elaboradas a entera satisfacción de la Dirección General de Programación y Presupuesto, previa verificación de los servicios objeto del contrato, así como la aceptación de los mismos y autorización para la liberación del pago por parte del Administrador del contrato.

El cómputo de días para realizar el pago de las Facturas Electrónicas dependerá del momento de la recepción del documento, ya que si se recibe de lunes a domingo hasta las 15:00 horas, el cómputo de los días será a partir del día hábil siguiente al de su recepción y si las facturas se reciben después de las 15:00 horas el cómputo de los días será a partir del segundo día hábil siguiente al de su recepción.

En caso de que las facturas entregadas para su pago presenten errores o deficiencias, la SFP dentro de los tres días hábiles siguientes al de su recepción, indicará por escrito al proveedor las deficiencias que deberá corregir. El periodo que transcurra a partir de la entrega del citado escrito y hasta que el proveedor presente las correcciones no se computará para efectos del plazo de pago estipulado.

Las constancias de recepción, para el caso de las facturas electrónicas o el volante de devolución de las mismas, en su caso las recibirá el proveedor con correo de la dirección electrónica envio factura sfp@funcionpublica.gob.mx.

La Dirección General de Programación y Presupuesto de la SFP podrá liquidar el pago con anticipación a la fecha estipulada reduciéndolo a siete días hábiles la solicitud presentada por escrito por el proveedor la cual deberá acompañarse de la nota de crédito por pronto pago o reflejarse el descuento en la factura correspondiente.

El descuento por pronto pago será el resultado de aplicar al monto total de la facturación un porcentaje equivalente a una cuarta parte de la tasa de los Certificados de la Tesorería (CETES) a 28 días según la última subasta realizada por el Banco de México antes de la presentación de la solicitud.

El pago de los servicios quedará condicionado proporcionalmente al pago que el proveedor deba efectuar, en su caso, por concepto de penas convencionales, previa presentación de la constancia de pago de la penalización correspondiente.

### Es requisito indispensable para el pago que el proveedor realice la entrega de la garantía de cumplimiento del contrato adjudicado.

El proveedor podrá ceder en forma parcial o total en favor de cualquiera otra persona moral los derechos de cobro de los contra recibos derivados del contrato, previo consentimiento de la SFP.

En virtud de que la SFP está incorporada al Programa de Cadenas Productivas de Nacional Financiera, S.N.C., Institución de Banca de Desarrollo, el proveedor podrá ceder sus derechos de cobro a favor de un Intermediario Financiero que esté incorporado a la Cadena Productiva de la dependencia que corresponda mediante operaciones de Factoraje o Descuento Electrónico.

# 7.3 PAGO DE GASTOS NO RECUPERABLES

Se consideran gastos no recuperables aquéllos que se generen por la terminación anticipada del contrato abierto o suspensión del servicio, de conformidad con el **Anexo 8** de la presente convocatoria.

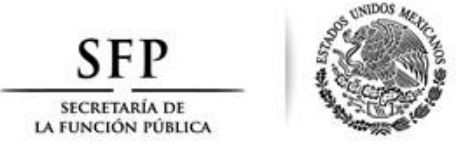

## **7.4 VIGENCIA DE PRECIOS**

La proposición presentada por los licitantes será baio la condición de precios fijos e incondicionados hasta la total vigencia del contrato. Al presentar su propuesta en la presente licitación, los participantes dan por aceptada esta condición.

### **7.5 IMPUESTOS Y DERECHOS**

La SFP aceptará cubrir los impuestos que le correspondan, siempre y cuando se presenten desglosados en las facturas.

### **8 CRITERIOS PARA LA EVALUACIÓN DE LAS PROPOSICIONES**

Se aceptarán las ofertas que cumplan con los requerimientos establecidos en la convocatoria y cubran las características técnicas establecidas en el Anexo 1, partidas 1, 2 y 3.

Los requisitos que serán evaluados con el criterio binario de cumple o no cumple, los cuales será indispensable acreditar primeramente para poder continuar siendo evaluados técnica y económicamente, son los siguientes:

Para la Partida 1 "Servicio de Limpieza Integral de los inmuebles que ocupa la SFP", el licitante deberá cumplir con los requisitos establecidos en los puntos 2.1.1, 2.1.3, 2.1.4, 2.1.5, 2.1.6, 2.1.10, 2.1.12, 2.1.13, 2.1.14 y en su caso en los puntos 2.1.2, 2.1.7 y 2.1.9; así como 2.2.1.A, 2.2.1.C, 2.2.1.I, 2.2.1.J, 2.2.1.K, 2.2.1.L, 2.2.1.M, 2.2.1.N, 2.2.1.O v 2.2.1.P.

Para la Partida 2 "Mantenimiento y Conservación de Jardines, Jardineras, Macetas y Macetones en los inmuebles que ocupa la SFP.", el licitante deberá cumplir con los requisitos establecidos en los puntos 2.1.1, 2.1.3, 2.1.4, 2.1.5, 2.1.6, 2.1.10, 2.1.12, 2.1.13, 2.1.14 y en su caso en los puntos 2.1.2, 2.1. y 2.1.9; así como 2.2.2.A, 2.2.2.C, 2.2.2.H, 2.2.2.I, 2.2.2.J y 2.2.K.

Para la Partida 3 "Fumigación y Desratización para los inmuebles que ocupa la SFP" el licitante deberá cumplir con los requisitos establecidos en los puntos 2.1.1, 2.1.3, 2.1.4, 2.1.5, 2.1.6, 2.1.10, 2.1.12, 2.1.13, 2.1.14 y en su caso en los puntos 2.1.2, 2.1.7 y 2.1.9; así como 2.2.3.A, 2.2.3.C, 2.2.3.I, 2.2.3.J, 2.2.3.K, 2.2.3.L, 2.2.3.M, 2.2.3.N, 2.2.3.O y 2.2.3.P.

#### **8.1 EVALUACIÓN DE LAS PROPUESTAS**

Para la Partida 1 "Servicio de Limpieza Integral de los inmuebles que ocupa la SFP", los puntos que serán evaluados por el método de puntos y porcentajes serán el 2.2.1.B, 2.2.1.D, 2.2.1.E, 2.2.1.F, 2.2.1.G y 2.2.1.H.

Para la Partida 2 "Mantenimiento y Conservación de Jardines, Jardineras, Macetas y Macetones en los inmuebles que ocupa la SFP.", los puntos que serán evaluados por el método de puntos y porcentajes serán el 2.2.2.B, 2.2.2.D, 2.2.2.E, 2.2.2.F y 2.2.2.G.

Para la Partida 3 "Fumigación y Desratización para los inmuebles que ocupa la SFP" los puntos que serán evaluados por el método de puntos y porcentajes serán el 2.2.3.B, 2.2.3.D, 2.2.3.E, 2.2.3.F, 2.2.3.G y 2.2.3.H.

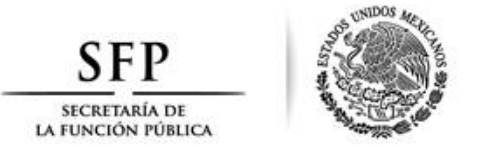

La calificación mínima requerida en la evaluación para la propuesta técnica respecto de los requisitos anteriores deberá corresponder a 45 puntos.

# 8.1.1 Partida 1 "Servicio de Limpieza Integral de los inmuebles que ocupa la SFP".

# 8.1.1.1 Capacidad del licitante

Consiste en la valoración que hará la convocante de los recursos técnicos que ofrezca el licitante para la prestación de los servicios requeridos. De igual manera se considerará a las personas con discapacidad o las empresas que cuenten con trabajadores con discapacidad o que produzcan sus bienes con innovación tecnológica. A este rubro se le otorgarán 22 puntos los cuales están integrados de la siguiente forma:

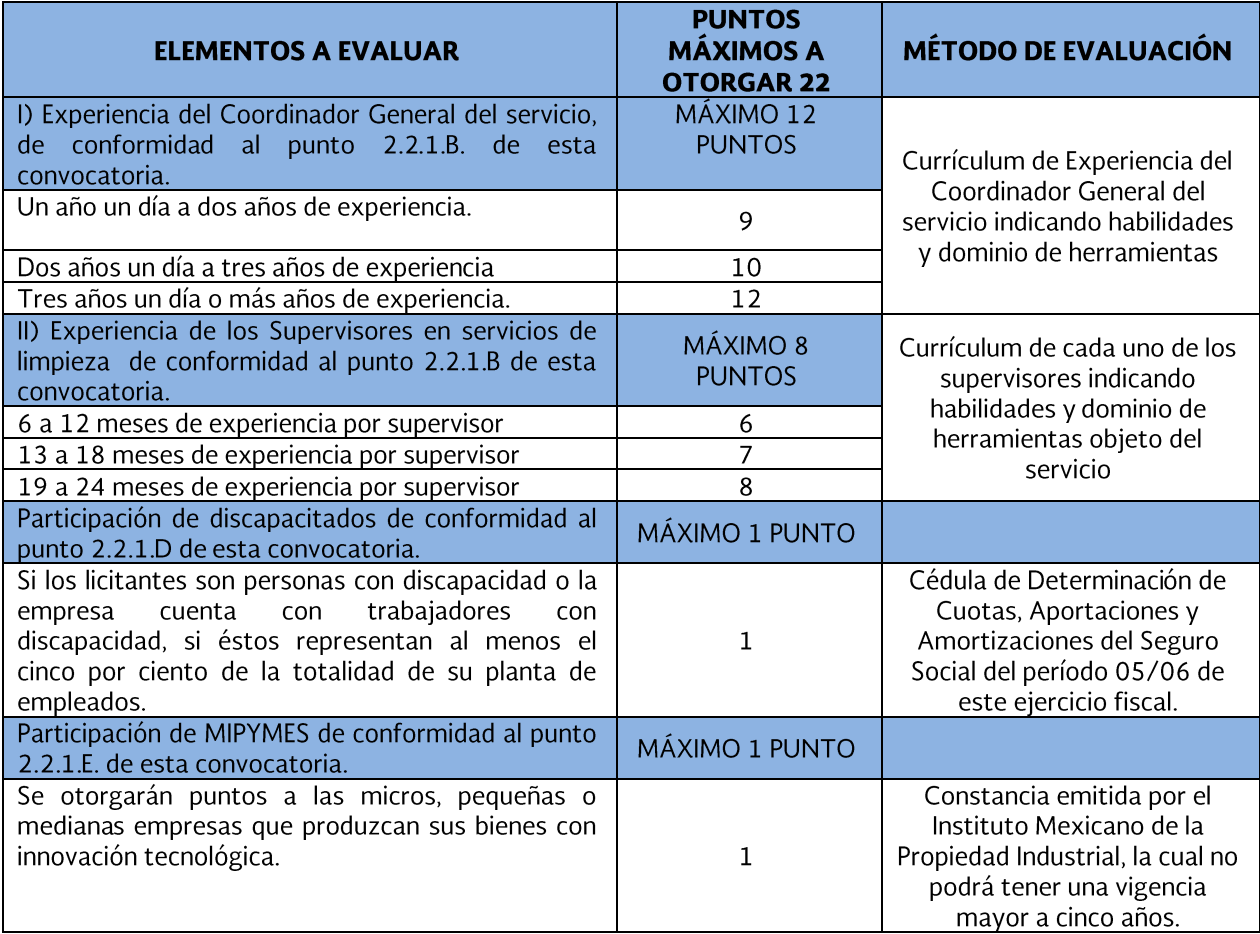

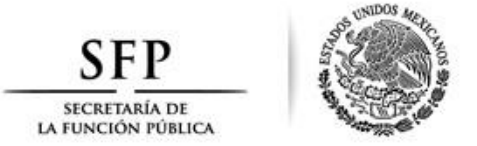

# 8.1.1.2 Experiencia y especialidad del licitante

Se refiere a los contratos celebrados por el licitante o en los que haya participado con los cuales demuestre que cuenta con la experiencia y conocimientos necesarios para proporcionar los servicios con las características descritas en la presente convocatoria. A este rubro se le otorgarán 18 puntos, los cuales están integrados de la siguiente forma:

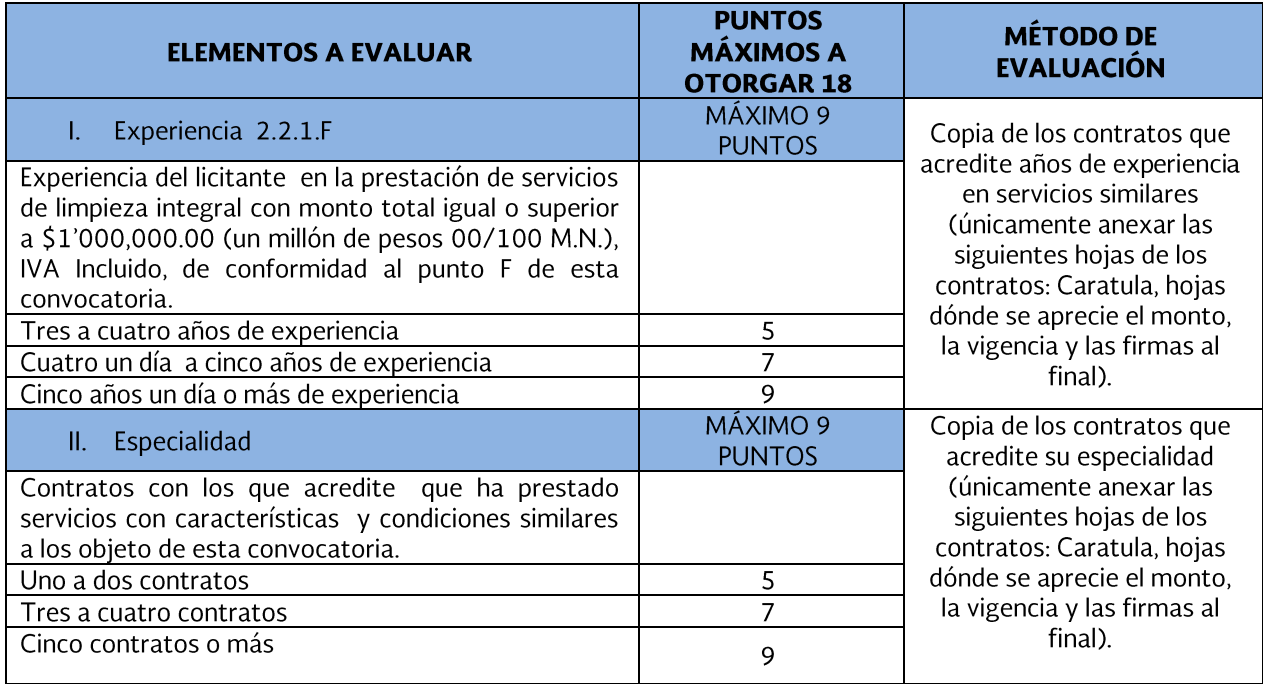

#### 8.1.1.3 Propuesta de trabajo

Consiste en evaluar conforme a los términos de referencia establecidos por la convocante, la metodología, el plan de trabajo y la organización propuesta por el licitante que permitan garantizar el cumplimiento del contrato. A este rubro se le otorgarán 12 puntos los cuales están integrados de la siguiente forma:

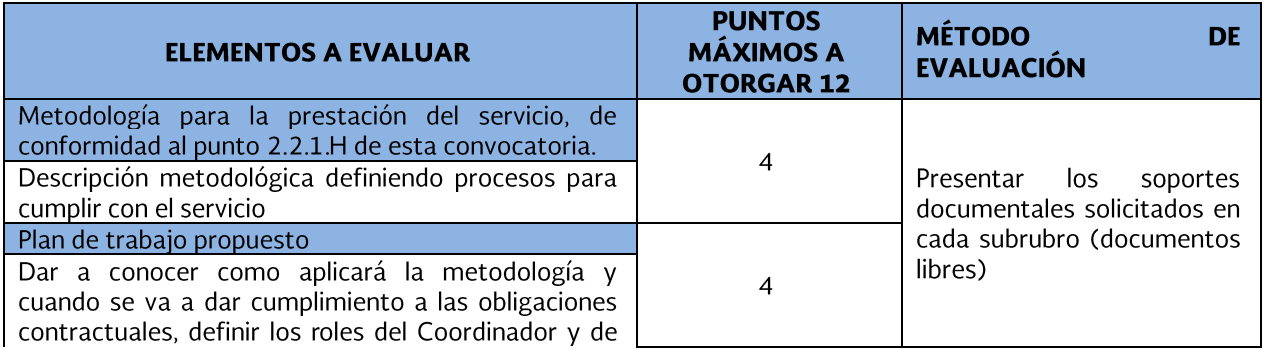

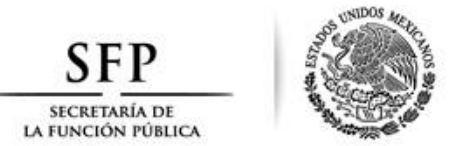

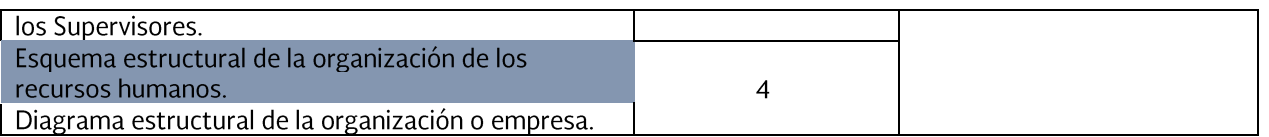

### 8.1.1.4 Cumplimiento de Contratos

Se ocupa de medir el desempeño o cumplimiento que ha tenido el licitante en la prestación oportuna y adecuada de servicios de la misma naturaleza al objeto de este procedimiento de contratación, que hubieren sido contratados por alguna dependencia, entidad o cualquier otra persona. A este rubro se le otorgarán 8 puntos, integrados de la siguiente forma:

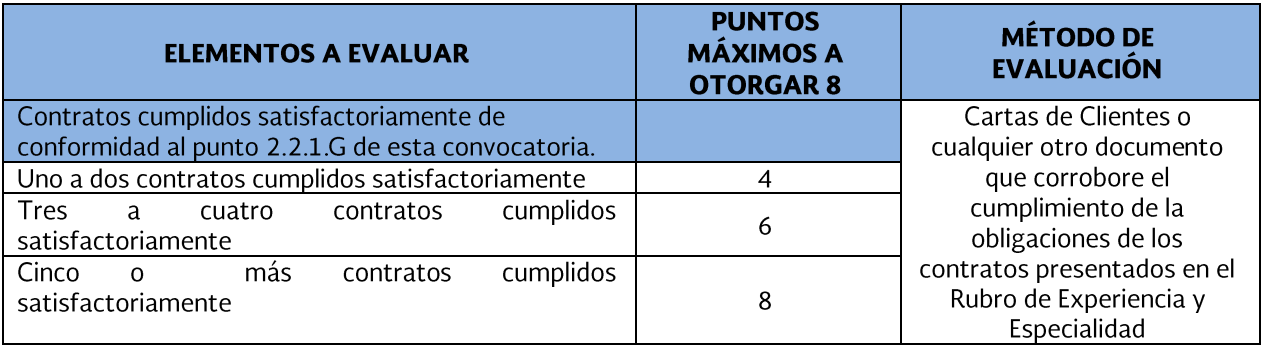

### 8.1.2 Partida 2 "Mantenimiento y Conservación de Jardines, Jardineras, Macetas y Macetones en los inmuebles que ocupa la SFP".

# 8.1.2.1 Capacidad del participante

Consiste en la valoración que hará la convocante de los recursos técnicos que ofrezca el participante para la prestación de los servicios requeridos. De igual manera se considerará a las personas con discapacidad o las empresas que cuenten con trabajadores con discapacidad o que produzcan sus bienes con innovación tecnológica. A este rubro se le otorgarán 22 puntos los cuales están integrados de la siguiente forma:

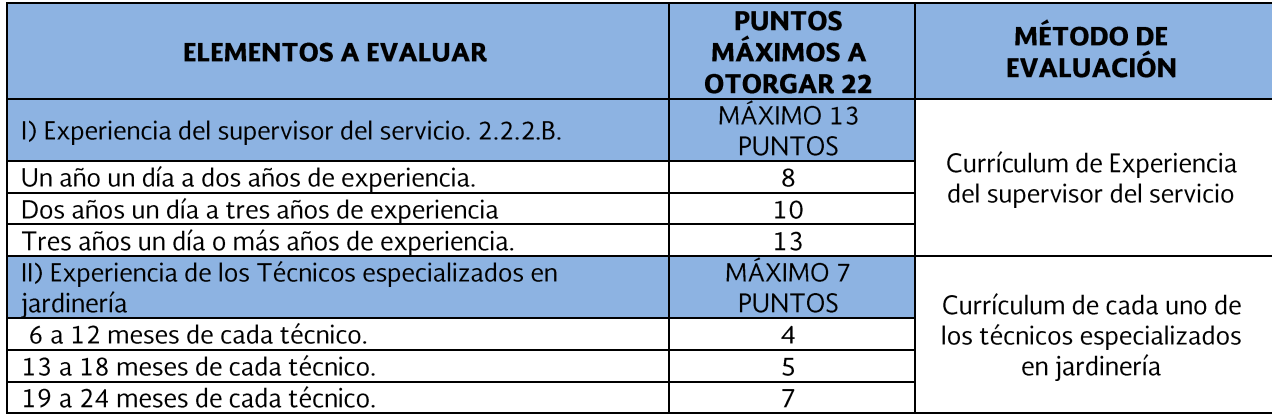

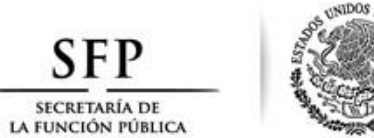

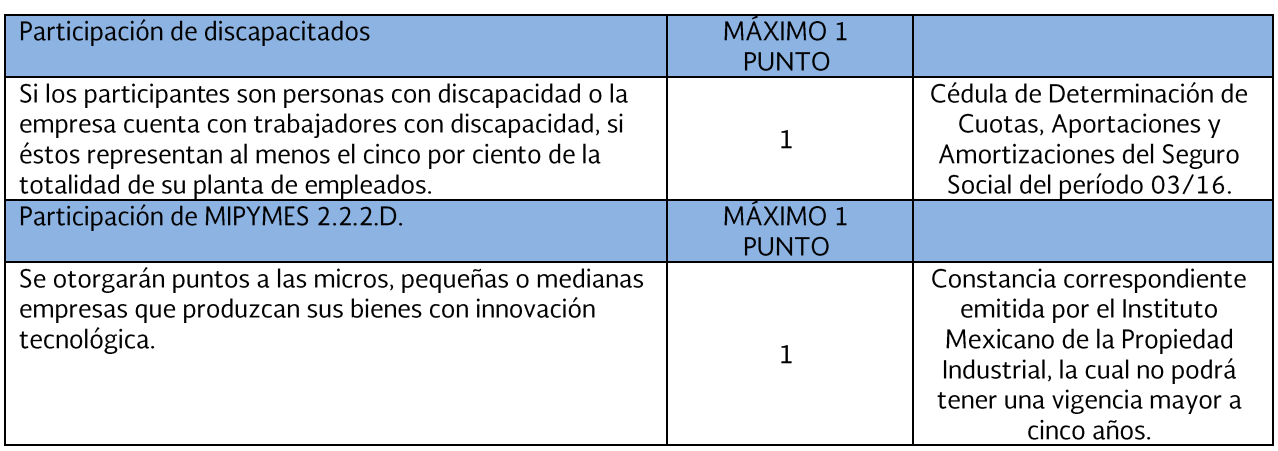

# 8.1.2.2 Experiencia y especialidad del participante

Se refiere a los contratos celebrados por el participante o en los que haya participado con los cuales demuestre que cuenta con la experiencia y conocimientos necesarios para proporcionar los servicios con las características descritas en la presente licitación. A este rubro se le otorgarán 18 puntos, los cuales están integrados de la siguiente forma:

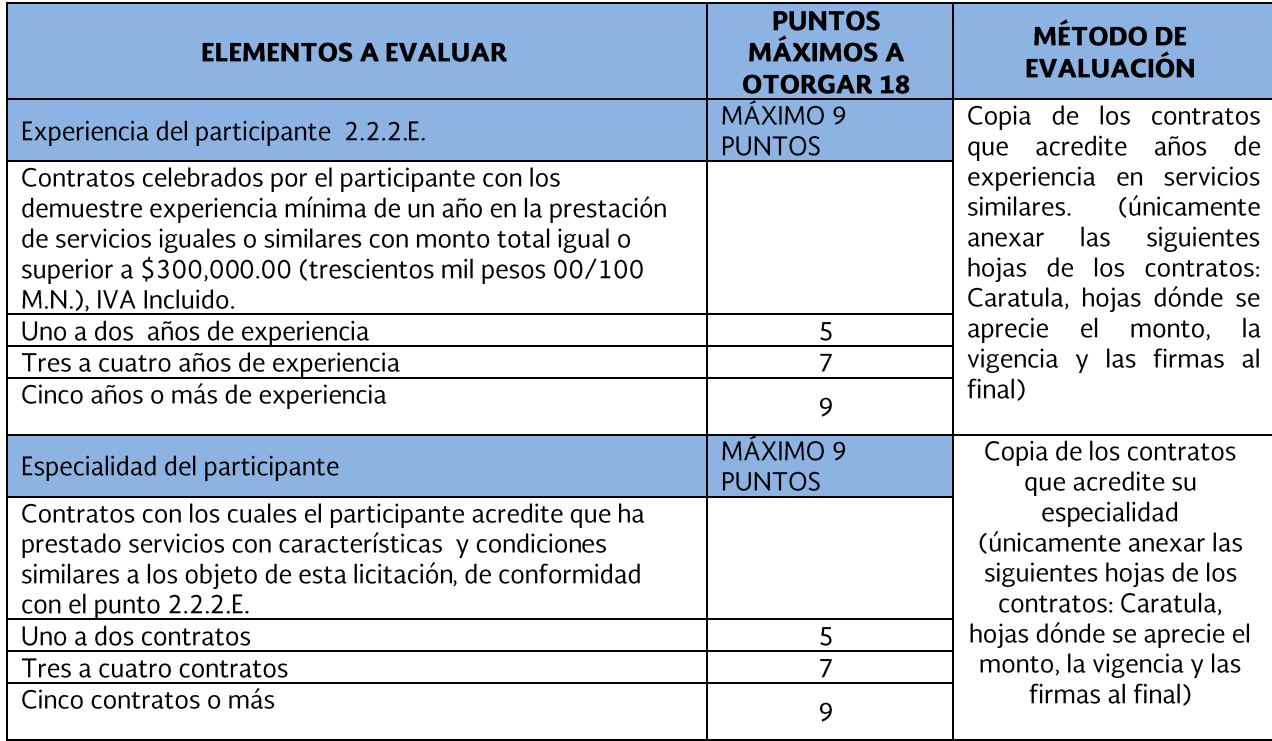

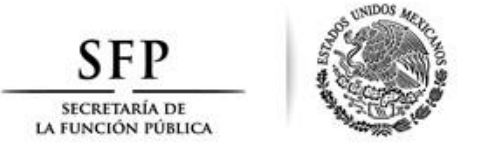

# 8.1.2.3 Propuesta de trabajo

Consiste en evaluar conforme a los términos de referencia establecidos por la convocante, la metodología, el plan de trabajo y la organización propuesta por el participante que permitan garantizar el cumplimiento del contrato. A este rubro se le otorgarán 12 puntos los cuales están integrados de la siguiente forma:

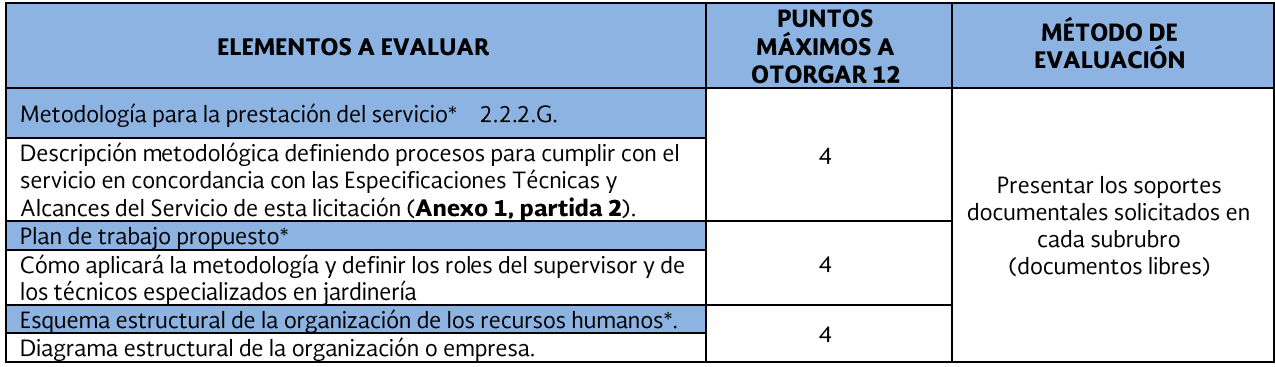

\* Metodología.- Definir los procesos que llevará a cabo y deben ser propuestos por el participante para cumplir con el servicio.

\* Plan de Trabajo.- Dar a conocer como aplicará la metodología y cuando se va a dar cumplimiento a las obligaciones contractuales de acuerdo a los tiempos considerados para realizar las actividades que se necesitan cumplir. ("Quien va a hacer que" "y cada cuando se va a ejecutar")

\* Organización.- Con cuántos recursos humanos, jerarquía y niveles de preparación cuenta el participante para cumplir con las obligaciones para prestar el servicio.

#### 8.1.2.4 Cumplimiento de Contratos

Se ocupa de medir el desempeño o cumplimiento que ha tenido el participante en la prestación oportuna y adecuada de servicios de la misma naturaleza al objeto de este procedimiento de contratación, que hubieren sido contratados por alguna dependencia, entidad o cualquier otra persona. A este rubro se le otorgarán 8 puntos, integrados de la siguiente forma:

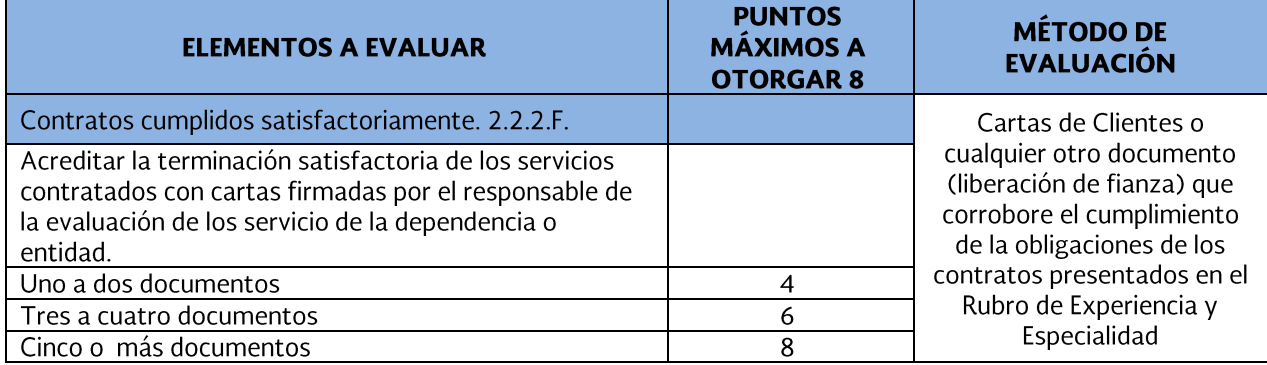

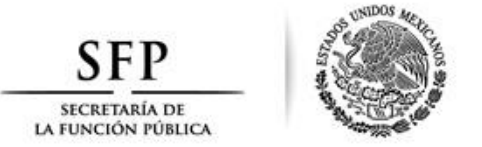

# 8.1.3 Partida 3 "Fumigación y Desratización para los inmuebles que ocupa la SFP".

# 8.1.3.1 Capacidad del Licitante.

Consiste en la valoración que hará la convocante de los recursos técnicos que ofrezca el participante para la prestación de los servicios requeridos. De igual manera se considerará a las personas con discapacidad o las empresas que cuenten con trabajadores con discapacidad o que produzcan sus bienes con innovación tecnológica. A este rubro se le otorgarán 22 puntos los cuales están integrados de la siguiente forma:

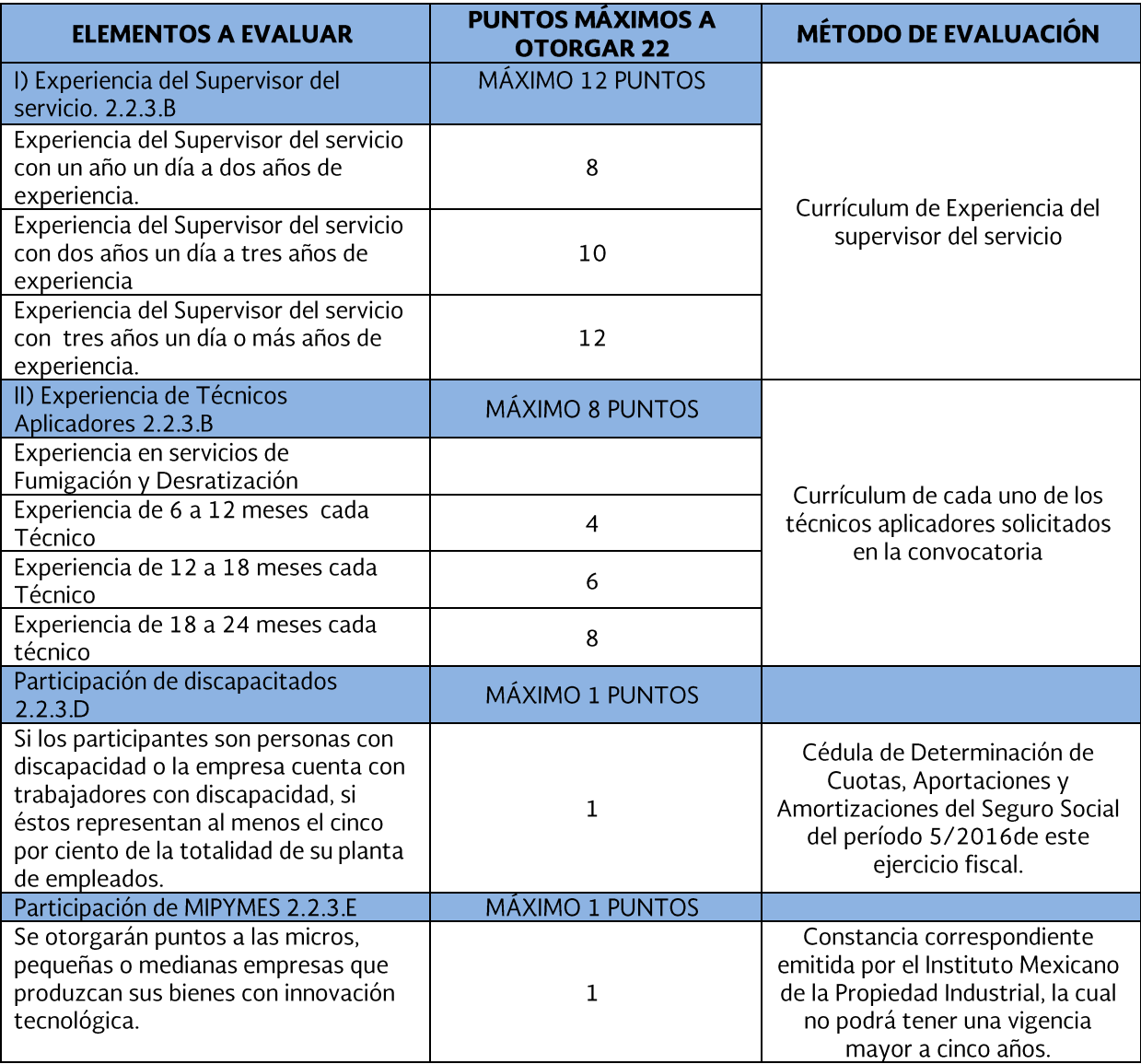

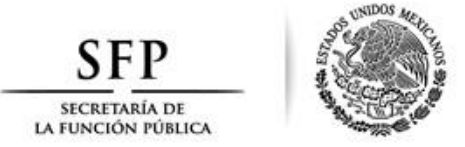

# 8.1.3.2 Experiencia y Especialidad del Participante.

Se refiere a los contratos celebrados por el participante o en los que haya participado con los cuales demuestre que cuenta con la experiencia y conocimientos necesarios para proporcionar los servicios con las características descritas en la presente convocatoria. A este rubro se le otorgarán 18 puntos, los cuales están integrados de la siguiente forma:

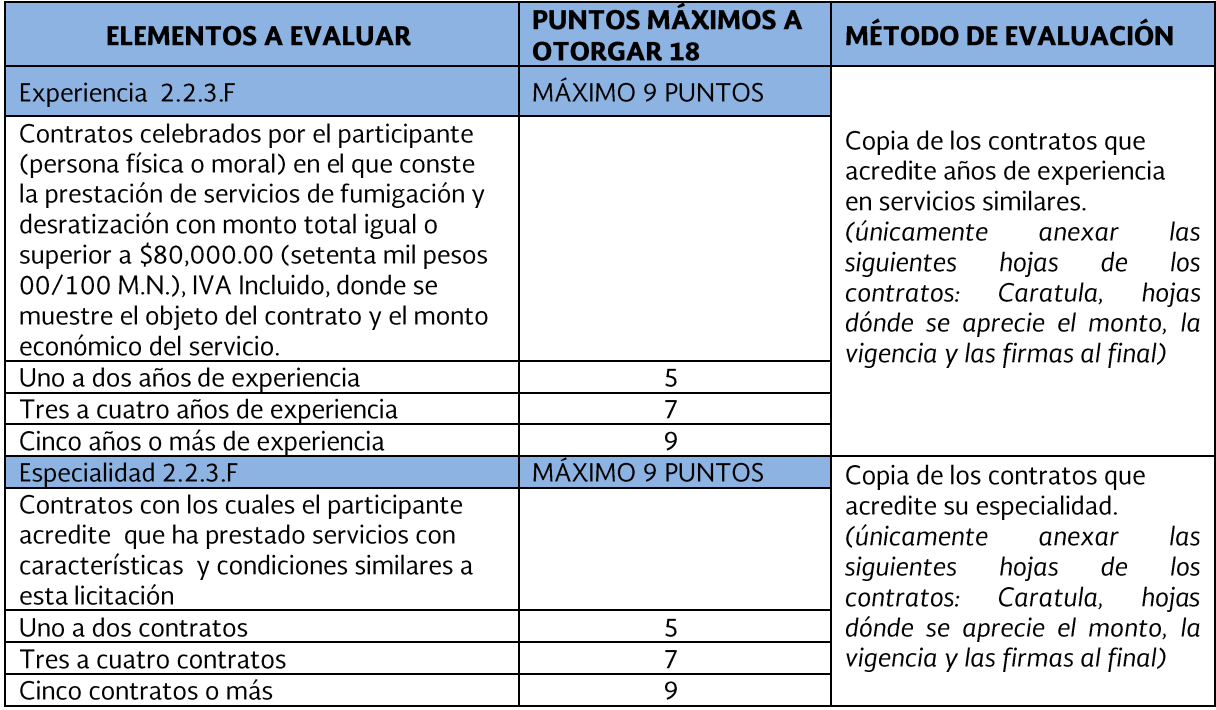

# 8.1.3.3 Propuesta de Trabajo.

Consiste en evaluar conforme a los términos de referencia establecidos por la convocante, la metodología, el plan de trabajo y la organización propuesta por el participante que permitan garantizar el cumplimiento del contrato. A este rubro se le otorgarán 12 puntos los cuales están integrados de la siguiente forma:

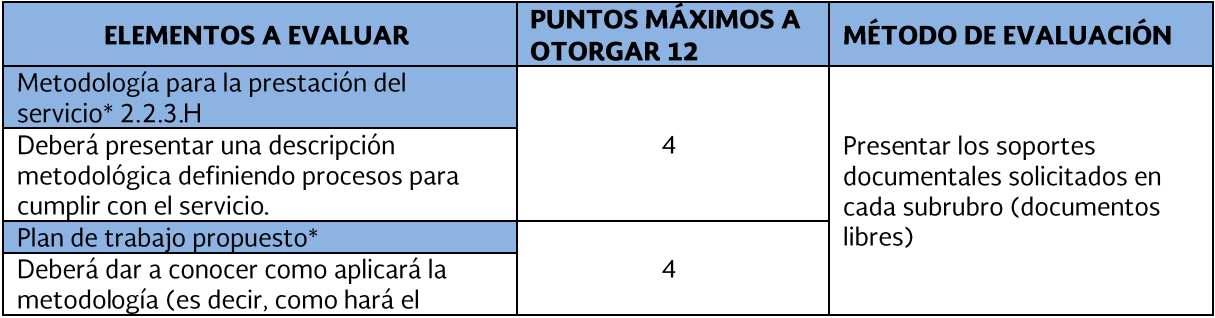

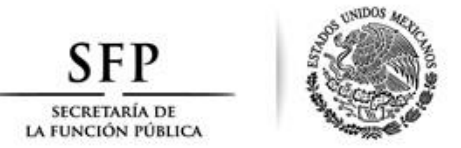

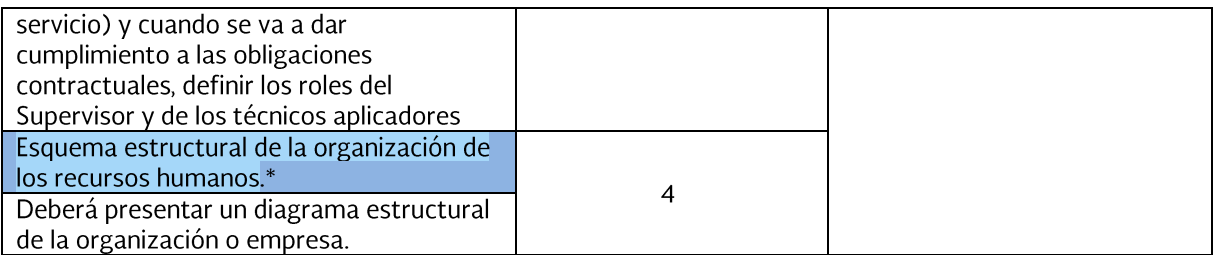

\* Metodología.- Definir los procesos propuestos por el participante para cumplir con el servicio (como va a proporcionar el servicio).

\* Plan de Trabajo - Dar a conocer como aplicará la metodología y cuando se va a dar cumplimiento a las obligaciones contractuales de acuerdo a los tiempos considerados para realizar las actividades que se necesitan cumplir. ("Quien va a hacer que" "y cada cuando se va a ejecutar")

\* Organización.- Con cuántos recursos humanos, jerarquía y niveles de preparación cuenta el participante para cumplir con las obligaciones para prestar el servicio.

#### 8.1.3.4 Cumplimiento de Contratos.

Se ocupa de medir el desempeño o cumplimiento que ha tenido el participante en la prestación oportuna y adecuada de los servicios de la misma naturaleza objeto del procedimiento de contratación de que se trate, que hubieren sido contratados por alguna dependencia, entidad o cualquier otra persona. A este rubro se le otorgarán 8 puntos los cuales están integrados de la siguiente forma:

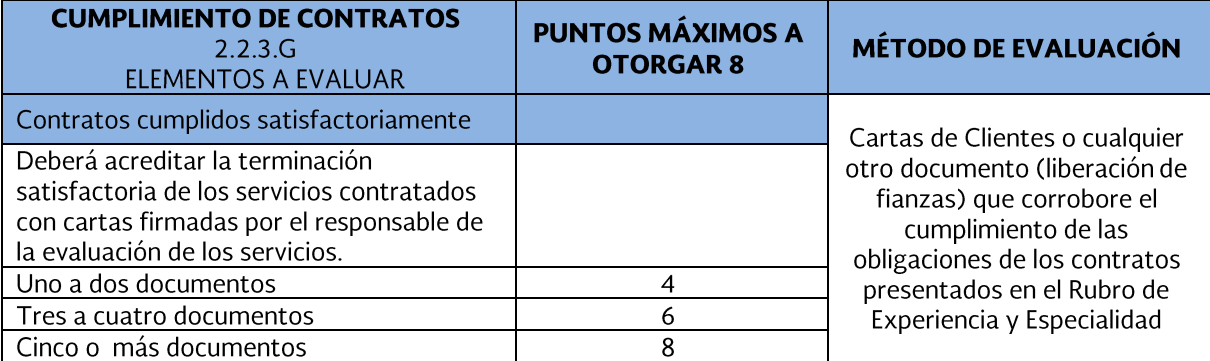

Posteriormente a la evaluación de puntos y porcentajes se determinará como propuesta solvente y, por tanto no ser desechada, será de cuando menos 45 de los 60 puntos máximos del total de los rubros y que cumpla con el total de los requisitos solicitados de la partida 3 de la presente convocatoria. Los licitantes que cumplan técnicamente con este mínimo de puntaje serán susceptibles de ser evaluados económicamente.

La evaluación de los precios ofertados se realizará conforme al artículo 36 Bis fracción I, de la Ley.

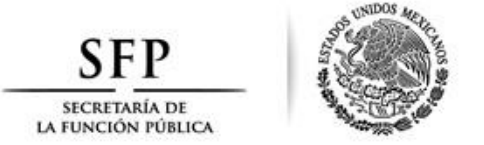

# 8.2 Evaluación de la propuesta económica

Para efectos de proceder a la evaluación de la propuesta económica, se deberá excluir del precio ofertado por el licitante el impuesto al valor agregado y sólo se considerará el precio neto propuesto.

El total de puntuación o unidades porcentuales de la propuesta económica, deberá tener un valor numérico máximo de 40, por lo que a la propuesta económica que resulte ser la más baja de las técnicamente aceptadas deberá asignársele la puntuación o unidades porcentuales máxima.

Para determinar la puntuación o unidades porcentuales que correspondan a la propuesta económica de cada participante, la solicitante aplicará la siguiente fórmula:

 $PPE = MPemb \times 40 / MPi$ . Donde: PPE = Puntuación o unidades porcentuales que corresponden a la Propuesta Económica; MPemb = Monto de la Propuesta económica más baja, y MPi = Monto de la i-ésima Propuesta económica;

### 8.3 Criterios para la adjudicación del contrato.

Se adjudicará el contrato a la propuesta solvente que obtenga la mayor puntuación de conformidad con lo siguiente:

Para calcular el resultado final de la puntuación o unidades porcentuales que obtuvo cada proposición, la solicitante aplicará la siguiente fórmula:

$$
PTj = TPT + PPE
$$
  $Para toda j = 1, 2, \dots, n$ 

Donde:

PTj = Puntuación o unidades porcentuales Totales de la proposición;

TPT = Total de Puntuación o unidades porcentuales asignados a la propuesta Técnica;

PPE = Puntuación o unidades porcentuales asignados a la Propuesta Económica, y;

El subíndice "j" representa a las demás proposiciones determinadas como solventes como resultado de la evaluación.

Una vez hecha la evaluación de las proposiciones, el contrato se adjudicará de entre los licitantes, a aquél cuya propuesta resulte la solvente más conveniente porque reúne, conforme a los criterios de adjudicación establecidos en la convocatoria a la licitación, las condiciones legales, técnicas y económicas requeridas por la solicitante y garantice satisfactoriamente el cumplimiento de las obligaciones respectivas.

Si resultare que dos o más proposiciones son solventes y, por tanto, satisfacen la totalidad de los requerimientos solicitados por la solicitante, el contrato se adjudicará a la propuesta que obtenga el mayor puntaje final de acuerdo a la fórmula antes mencionada.

Si derivado de la evaluación de las proposiciones se obtuviera un empate en el puntaje final entre dos o más proposiciones, la adjudicación se efectuará a favor del licitante que se encuentre clasificado en la estratificación de empresas como MIPyMES y que así lo haya manifestado de acuerdo al punto 2.1.8 de esta convocatoria; se adjudicará el contrato en este caso en primer término a la micro empresa, a continuación se

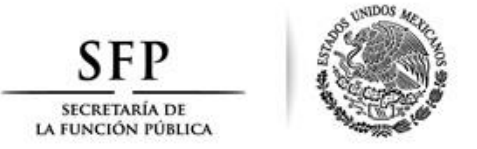

considerará a la pequeña empresa y, en caso de no contarse con alguna de las anteriores, se adjudicará a la que tenga el carácter de mediana empresa.

En caso de subsistir el empate, la adjudicación se efectuará a favor del licitante que resulte ganador del sorteo por insaculación que realice la solicitante en el propio acto de fallo el cual consistirá en depositar en una urna o recipiente transparente las boletas con el nombre de cada licitante empatado; acto seguido se extraerá en primer lugar la boleta del licitante ganador y posteriormente las demás boletas de los licitantes que resultaron empatados en esa partida con lo cual se determinarán los subsecuentes lugares que ocuparán tales proposiciones.

#### ACEPTACIÓN DE LOS SERVICIOS OBJETO DE LA LICITACIÓN  $\boldsymbol{9}$

La revisión y aceptación de los servicios estará a cargo del área requirente, por conducto del supervisor del contrato, en dicha revisión se verificará que los servicios cumplan con las características y especificaciones descritas en el Anexo 1, partidas 1, 2 y 3.

El servidor público que fungirá como Administrador del contrato respectivo será el Director de Conservación y Servicios: y los Supervisores serán el Subdirector de Obra y Control y el Jefe de Departamento de Bienes Muebles e Inmuebles.

La aceptación de los servicios se dará previa revisión de las características técnicas descritas en el contrato, la SFP en dicha revisión verificará que los servicios cumplan las características y especificaciones ofertadas por el proveedor y que fueron evaluadas y dictaminadas favorablemente por el área solicitante.

El proveedor estará de acuerdo de que hasta en tanto ello no se cumpla, los servicios no se tendrán por o aceptados.

#### DESCALIFICACIÓN DE LOS PARTICIPANTES Y DECLARACIÓN DE LICITACIÓN DESIERTA 10

#### 10.1 Causas de descalificación

Se descalificará a los participantes que incurran en uno o varios de los siguientes aspectos:

> Incumplir con alguno de los requisitos especificados en la convocatoria a la licitación y sus anexos siempre y cuando dicho incumplimiento afecte la solvencia de la propuesta.

Quedan comprendidos entre los requisitos cuyo incumplimiento por sí mismos no afecten la solvencia de la propuesta los siguientes: proponer un plazo de entrega menor al solicitado en cuyo caso prevalecerá el estipulado en las convocatoria a la licitación; omitir aspectos que puedan ser cubiertos con información contenida en la propia propuesta técnica o económica; no observar los formatos establecidos si se proporciona de manera clara la información requerida y no observar requisitos que carezcan de fundamento legal o cualquier otro que no tenga por objeto determinar objetivamente la solvencia de la propuesta presentada. En ningún caso podrán suplirse las deficiencias sustanciales de las propuestas presentadas.

Así mismo, si algún licitante presenta su propuesta en dos sobres, dado que tal aspecto no afecta la solvencia de las propuestas, no será motivo de descalificación ya que al abrirse ambos documentos la propuesta quedará integrada y a la vista de todos los asistentes.

- Si se comprueba que algún licitante ha acordado con otro elevar los precios de los servicios o cualquier otro acuerdo que tenga como fin obtener una ventaja sobre los demás licitantes.
- > Si se presentan propuestas técnica y/o económica incompletas.

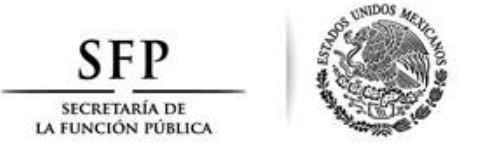

#### $10.2$ Declarar desierta la licitación pública

Se podrá declarar desierta la licitación en los casos siguientes:

- > Si nadie participa en la convocatoria a la licitación.
- > Cuando no se presenten proposiciones en el acto de presentación y apertura.
- > Cuando la totalidad de las propuestas presentadas no cubran los requisitos de esta convocatoria a la licitación y sus anexos o sus precios rebasen el presupuesto asignado.
- Si se tiene evidencia de acuerdo entre participantes para elevar los precios, o bien, si se comprueba la existencia de otras irregularidades.

### 10.3 Cancelación de la licitación o partidas de la misma

La convocante podrá cancelar la licitación, partidas o conceptos incluidos en ésta, cuando:

- > Se presente caso fortuito o de fuerza mayor.
- > Existan circunstancias justificadas que extingan la necesidad para adquirir los servicios; o
- > Que de continuarse con el procedimiento de contratación se pudiera ocasionar un daño o perjuicio a la propia dependencia.

#### 11 **ASPECTOS CONTRACTUALES**

### **11.1 FIRMA DEL CONTRATO**

(Para efectos informativos se adjunta modelo de contrato en el **Anexo 7**, el cual se ajustará a esta licitación, una vez adjudicado el mismo).

El representante legal de la empresa ganadora se obliga a suscribir el original del contrato en la Dirección de Contratos de la SFP ubicada en la Avenida Insurgentes Sur número 1735, P.B. ala sur, Colonia Guadalupe Inn, Código Postal 01020, Álvaro Obregón, Ciudad de México, dentro de los 15 días naturales siguientes al de la notificación del fallo.

Asimismo, el proveedor deberá estar registrado como usuario en el Sistema CompraNet, en términos de lo previsto en los numerales 14 y 15 del "Acuerdo por el que se establecen las disposiciones que se deberán observar para la utilización del Sistema Electrónico de Información Pública Gubernamental denominado CompraNet.", publicado en el Diario Oficial de la Federación el 28 de junio de 2011 (Anexo 6).

Para efectos de la elaboración del contrato, el proveedor deberá presentar, a más tardar a las 12:00 horas del día hábil siguiente al día de la emisión del fallo, en la Dirección de Planeación y Atención a Clientes, ubicada en Mezzanine ala sur del edificio sede de la SFP, la siguiente documentación en original o copia certificada y copia simple para cotejo:

#### **Tratándose de Personas Morales**

- Acta constitutiva y sus reformas, en la que conste que se constituyó conforme a las Leyes mexicanas y que tiene su domicilio en el territorio nacional.
- · Su representante legal deberá presentar poder otorgado ante Fedatario Público (pudiendo ser un poder especial para estos efectos o un poder para actos de administración y/o de dominio).
- · Identificación oficial con fotografía y firma del representante legal.

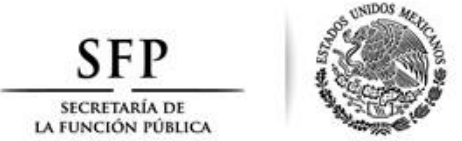

### **Tratándose de Personas Físicas**

- · Acta de nacimiento para acreditar su nacionalidad mexicana.
- · Identificación oficial con fotografía y firma.
- · CURP en el caso de que no esté incluido en la cédula de identificación fiscal.

# Para ambos casos (Personas Morales y Físicas)

- Constancia del domicilio fiscal en el formato de la SHCP, en su caso.
- · Estado de la cuenta bancaria o constancia de la institución financiera a nombre del proveedor (beneficiario) que incluya el número de cuenta con 11 posiciones, así como la clave bancaria estandarizada (clabe) con 18 posiciones, que permita realizar transferencias electrónicas de fondos a través de los sistemas de pagos.
- · Cédula de identificación fiscal.

En el supuesto de que la persona ganadora no se presente a firmar el contrato por causas que le sean imputables, será sancionado en los términos del artículo 60 de la LAASSP.

El adjudicatario del contrato asumirá la responsabilidad total frente a terceros por infringir patentes, marcas o violar registro de derecho de autor.

Con motivo de las auditorias, visitas o inspecciones que se practiquen a la convocante, en los términos de lo dispuesto por el artículo 107 del Reglamento de la Ley, y en caso de requerírsele, el proveedor deberá proporcionar a la Contraloría Interna de la SFP información y/o documentación relacionada con el pedido o contrato adjudicado que resulte de este procedimiento.

# 12. CAUSALES DE RESCISIÓN Y TERMINACIÓN ANTICIPADA DEL CONTRATO

De acuerdo a lo señalado en el artículo 54 y 54 Bis de la Ley y artículos 98 y 102 de su Reglamento, la SFP podrá rescindir administrativamente el contrato o efectuar la terminación anticipada del mismo.

En el supuesto de que sea rescindido el contrato, no procederá el cobro de penalizaciones ni la contabilización de las mismas para hacer efectiva la garantía de cumplimiento cuando estas causas sean el motivo de la rescisión. En caso de rescisión, la aplicación de la garantía de cumplimiento será considerando un cien por ciento de la fianza por el incumplimiento.

En consecuencia, se procederá en los términos legales para adjudicar el contrato correspondiente al participante que ocupe el segundo lugar en la evaluación, y así sucesivamente, siempre que la diferencia se encuentre dentro del margen del 10% de la puntuación respecto de la proposición originalmente adjudicada.

# 12.1 LAS CAUSALES PARA LA RESCISIÓN DEL CONTRATO POR CAUSAS IMPUTABLES AL **PROVEEDOR SERÁN LAS SIGUIENTES:**

- a) Cuando no se presten los servicios objeto del contrato en los términos y condiciones establecidos en él.
- b)Por negarse a reponer lo rechazado por la SFP.

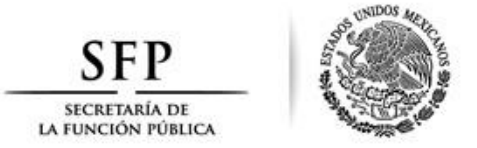

- $C)$ Por no presentar la garantía de cumplimiento y/o contravenir la cesión de derechos conforme a lo establecido en los puntos 4 y 7.2. de esta Convocatoria.
- $d)$ Por presentar una fianza apócrifa.
- $e)$ Por negar a la SFP o a quienes estén facultados por ella, las facilidades para la verificación de los servicios.
- $f$ Cuando la autoridad competente lo declare en concurso mercantil o alguna figura análoga o bien se encuentre en cualquier otra situación que afecte su patrimonio en tal forma que le impida cumplir con las obligaciones asumidas en el contrato.
- $g)$ Por contravenir los términos y condiciones del contrato y sus anexos.
- $h)$ Por contravenir las disposiciones de la LAASSP, su Reglamento y los demás ordenamientos legales que resulten aplicables.
- i) Si se comprueba que la manifestación a que se refiere la declaración establecida en el punto 2.1.2 de esta Convocatoria se realizó con falsedad.
- $i)$ Cuando el importe de las penalizaciones rebase el 10% del importe máximo del pedido o contrato sin considerar el IVA.

El procedimiento de rescisión a que alude este apartado podrá iniciarse en cualquier momento mientras tanto no se satisfagan las obligaciones del contrato.

Para los efectos de la rescisión administrativa, la SFP, por conducto del titular de la Dirección General Adjunta Jurídico Contencioso, comunicará por escrito a el proveedor la causa o causas en que éste hava incurrido para que en un término de 5 (cinco) días hábiles exponga lo que a su derecho convenga, y de esta forma, aporte las pruebas que estime pertinentes y en su caso formule alegatos que a su derecho corresponda.

Transcurrido el plazo señalado en el párrafo anterior, la Dirección General Adjunta Jurídico Contencioso de la SFP, tomando en cuenta los argumentos y pruebas ofrecidas y alegatos formulados por el proveedor, determinará de manera fundada y motivada si resulta procedente o no rescindir el contrato y el titular de la Dirección General Adjunta Jurídico Contencioso comunicará por escrito a el proveedor dicha determinación, dentro de los 15 (quince) días hábiles siguientes.

Cuando se rescinda el contrato el servidor público con nivel mínimo de Director General del área requirente de los servicios formulará el finiquito correspondiente, a efecto de hacer constar los pagos que deba efectuar la SFP por concepto de los servicios requeridos hasta el momento de la rescisión.

Si previamente a la determinación de dar por rescindido administrativamente el contrato, se entregasen los servicios, el procedimiento iniciado quedará sin efecto, previa aceptación y verificación de la SFP de que continúa vigente la necesidad de los mismos, aplicando, en su caso, las penas convencionales correspondientes.

# 12.2 TERMINACIÓN ANTICIPADA:

"LA DEPENDENCIA", por conducto del Director General Adjunto Jurídico Contencioso con la intervención del Titular con nivel jerárquico mínimo de Director General del área requirente del servicio podrá dar por terminado anticipadamente el presente contrato cuando concurran razones de interés general, o bien, cuando por causas justificadas se extinga la necesidad de requerir el servicio originalmente contratado, y se demuestre

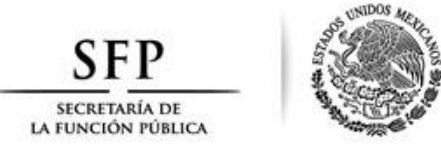

que de continuar con el cumplimiento de las obligaciones pactadas, se ocasionaría algún daño o perjuicio al Estado, o se determine la nulidad de los actos que dieron origen al contrato, con motivo de la resolución de una inconformidad o intervención de oficio emitida por "LA DEPENDENCIA", de conformidad con lo dispuesto por los artículos 54 Bis y 75 último párrafo de la LAASSP.

En el caso de que se actualicen los supuestos a que se refiere esta cláusula "LA **DEPENDENCIA", por conducto del Director General Adjunto Jurídico Contencioso,** notificará por escrito a "EL PROVEEDOR" dicha determinación.

En dichos supuestos "LA DEPENDENCIA" deberá liquidar en su caso a "EL PROVEEDOR" el servicio que hubiera sido aceptado a entera satisfacción del Titular con nivel jerárquico mínimo de Director General del área requirente del servicio conforme al presente contrato y que no se hubieren pagado y el pago de los gastos no recuperables en que haya incurrido, serán determinados por el Titular con nivel jerárquico mínimo de Director General del área requirente del servicio, previa solicitud por escrito y justificación de "EL PROVEEDOR" y siempre que éstos sean razonables, estén debidamente comprobados y se relacionen directamente con este instrumento, en términos de lo dispuesto por el artículo 102 de su reglamento de la LAASSP. limitándose según corresponda, a los conceptos señalados en el citado artículo de su reglamento.

### 12.3 SUSPENSIÓN DE LA PRESTACIÓN DEL SERVICIO POR CASO FORTUITO O DE FUERZA MAYOR:

Cuando durante la vigencia del contrato sobrevinieran causas de fuerza mayor o de caso fortuito "LA DEPENDENCIA" podrá suspender la prestación de los servicios, en cuyo caso únicamente se pagarán aquellos servicios efectivamente devengados.

"LA DEPENDENCIA", a través del Director de Conservación y Servicios, notificará por escrito a "EL PROVEEDOR" la suspensión de los servicios, señalando las causas que la motivan, la fecha de inicio y de la probable reanudación de dichos servicios.

Se entiende por caso fortuito o fuerza mayor cualquier acontecimiento imprevisible, inevitable, irresistible, insuperable, ajeno a la voluntad de las partes, y que imposibilita el cumplimiento de las obligaciones contraídas por virtud de este contrato, si dicho evento se encuentra más allá del control razonable de dicha parte, y no es resultado de su falta o negligencia, y si dicha parte no ha sido capaz de superar dicho acontecimiento mediante el ejercicio de la debida diligencia.

Sujeto a la satisfacción de las condiciones precedentes, el caso fortuito o fuerza mayor incluirá, en forma enunciativa y no limitativa:

- · Fenómenos de la naturaleza, tales como tormentas, inundaciones y terremotos;
- Incendios:
- Guerras, disturbios civiles, motines, insurrecciones y sabotaje;  $\bullet$
- Huelgas u otras disputas laborales en México; y  $\bullet$
- Leyes.

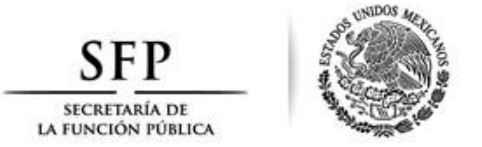

Queda expresamente convenido que caso fortuito o fuerza mayor no incluirá ninguno de los siguientes eventos:

· Incumplimiento de cualquier obligación contractual de las partes para la realización de los servicios, excepto y en la medida en que dicho retraso en la entrega sea causado por un caso fortuito o fuerza mayor.

. Cualquier acto u omisión derivados de la falta de previsión por parte de "EL PROVEEDOR".

Cuando la suspensión obedezca a causas imputables a la Secretaría, previa solicitud y justificación del proveedor, ésta reembolsará al proveedor los gastos no recuperables que se originen durante el tiempo que dure la suspensión, siempre que estos sean razonables, estén debidamente comprobados y se relacionen directamente con el contrato.

En cualquiera de los casos previstos en este punto, se pactará por las partes el plazo de suspensión, a cuyo término podrá iniciarse la terminación anticipada del contrato.

#### **MODIFICACIONES QUE PODRÁN EFECTUARSE** 13

### **13.1 MODIFICACIONES A LA CONVOCATORIA**

Las modificaciones a la licitación podrán llevarse a cabo a más tardar el séptimo día natural previo al Acto de Presentación y Apertura de Proposiciones y se harán del conocimiento general de los interesados mediante la disponible en la dirección electrónica publicación que estará del Sistema CompraNet https://compranet.funcionpublica.gob.mx; lo que sustituirá la notificación personal.

Las modificaciones podrán efectuarse a partir de la fecha que sea entregada la primera y hasta inclusive el séptimo día natural previo al Acto de Presentación y Apertura de Proposiciones.

#### **13.2 MODIFICACIÓN AL CONTRATO**

El contrato podrá modificarse de acuerdo con el artículo 52 de la Ley, así como por diferimiento en la adquisición de los servicios, en los términos establecidos en el artículo 54 de la Ley y 91 de su Reglamento.

En virtud de lo anterior, los casos en que podrán otorgarse prórrogas para el cumplimiento de las obligaciones contractuales serán de acuerdo a lo establecido en las "Especificaciones técnicas y alcances los servicios" de cada partida del Anexo 1.

Esta solicitud deberá ser presentada en escrito dirigido al servidor público que administra el contrato, el cual determinará en cada caso la procedencia de otorgar dicha prórroga estableciendo las razones para ello y señalando la forma y términos en que deberá modificarse el contrato para la elaboración del instrumento correspondiente.

#### **14 INCONFORMIDADES**

En términos de lo dispuesto por el artículo 65 de la Ley las personas podrán inconformarse ante la Contraloría Interna de la Convocante por cualquier acto del procedimiento de contratación que contravenga las disposiciones que rigen las materias de la Ley de referencia.

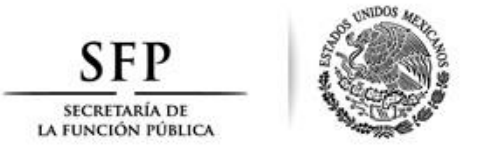

La inconformidad será presentada, a elección del promovente, por escrito directamente en las oficinas de la SFP, mediante el programa informático que les proporcione la SFP dentro de los seis días hábiles siguientes a la celebración de la junta pública en la que se dé a conocer el fallo o de que se le haya notificado al licitante en los casos en que no se celebre junta pública.

En las inconformidades que se presenten a través del Sistema CompraNet (Anexo 6), deberán utilizarse la firma electrónica avanzada que emite el SAT.

#### 15 **CONTROVERSIAS Y SANCIONES**

#### $15.1$ **CONTROVERSIAS**

Las controversias que se susciten con motivo de esta licitación se resolverán con apego a lo previsto en la Ley, el Reglamento en vigor y las demás disposiciones administrativas de carácter federal.

En el supuesto de que se suscite alguna controversia relacionada con la información enviada a través de CompraNet, la autoridad competente podrá solicitar a la SFP, exhiba los archivos electrónicos que obran en CompraNet, así como la impresión de éstos debidamente certificados, a efecto de desahogar las pruebas a que haya lugar, conforme a las disposiciones adjetivas que resulten aplicables.

# **15.2 SANCIONES**

En los términos de lo previsto por los artículos 45 fracción XIX y 53 de la Ley, "LA DEPENDENCIA" se obliga a aplicar a "EL PROVEEDOR" penas convencionales por cada día natural de atraso en que incurra en el cumplimiento de las siguientes obligaciones:

#### Penas convencionales.

#### Para la Partida 1 "Servicio de Limpieza Integral de los inmuebles que ocupa la SFP".

- 1) La de entregar copia de póliza de seguro de responsabilidad civil por daños a terceros que pudiera ocasionar su personal a "LA DEPENDENCIA", dentro de los quince días hábiles de haber iniciado el contrato correspondiente. Se aplicará una penalización de ocho días de salario mínimo general vigente en la Ciudad de México por cada día de atraso.
- 2) La de contar con el 100% de personal con uniforme completo y de su talla, de acuerdo a las especificaciones señaladas en el punto "DESCRIPCIÓN DE TAREAS Y PERSONAL REQUERIDO" a más tardar el quinto día hábil de haber iniciado la vigencia del contrato correspondiente. Se aplicará una penalización de ocho días de salario mínimo general vigente en la Ciudad de México por cada persona que no porte su uniforme, por día.
- 3) La de instalar los despachadores de modelo reciente de papel Jumbo, shampoo, toallamatic y sanitas, a más tardar a los tres días siguientes que inicie la vigencia del contrato correspondiente. El importe de esta penalización ascenderá a ocho días de salario mínimo general vigente en la Ciudad de México por cada día de atraso en la instalación de cada despachador.
- 4) La de sustituir e instalar los despachadores de papel Jumbo, shampoo, toallamatic y sanitas en mal